# **last time (1)**

mmap — process memory as list of mappings

mapping: read/write, private/shared, underlying file if any

memory as cache

cached parts of files (for read or "mapped" into process's memory) "anonymous" data (like heap) swapped to disk if needed

forward mapping for hits: page tables (virtual  $\rightarrow$  physical page)

forward mapping for misses: OS data structures virtual page  $\rightarrow$  file + offset  $\rightarrow$  cached pages/location on disk virtual page  $\rightarrow$  temporary location on disk

# **last time (2)**

memory as cache…

reverse mapping: physical page  $\rightarrow$  page table entries needed to replace with some other data

Linux solution: data structure per physical page point to underlying file if any, file points to processes using it point to list of mappings (page table uses) for non-file data ("anon\_vma") data for heap, stack copied-on-write parts of private mappings (e.g. initialized globals) space-saving: share lists between related pages (e.g. heap pages after

fork)

started: page replacement goals

#### **page replacement**

step 1: evict a page to free a physical page

step 2: load new, more important in its place

## **evicting a page**

…

find a 'victim' page to evict

remove victim page from page table, etc. every page table it is referenced by every list of file pages

if needed, save victim page to disk

#### **page replacement goals**

hit rate: minimize number of misses

throughput: minimize overhead/maximize performance

fairness: every process/user gets its 'share' of memory

will start with optimizing hit rate

#### **max hit rate** ≈ **max throughput**

optimizing hit rate almost optimizes throughput, but…

#### **max hit rate** ≈ **max throughput**

optimizing hit rate almost optimizes throughput, but…

cache miss costs are variable

…

creating zero page versus reading data from slow disk? write back dirty page before reading a new one or not? reading multiple pages at a time from disk (faster per page read)?

## **being proactive?**

can avoid misses by "reading ahead" guess what's needed — read in ahead of time wrong guesses can have costs besides more cache misses

we will get back to this later

for now — only access/evict on demand

### **optimizing for hit-rate**

assuming:

we only bring in pages on demand (no reading in advance) we only care about maximizing cache hits

best possible page replacement algorithm: Belady's MIN

replace the page in memory accessed furthest in the future (never accessed again  $=$  infinitely far in the future)

### **optimizing for hit-rate**

assuming:

we only bring in pages on demand (no reading in advance) we only care about maximizing cache hits

best possible page replacement algorithm: Belady's MIN

replace the page in memory accessed furthest in the future (never accessed again  $=$  infinitely far in the future)

impossible to implement in practice, but…

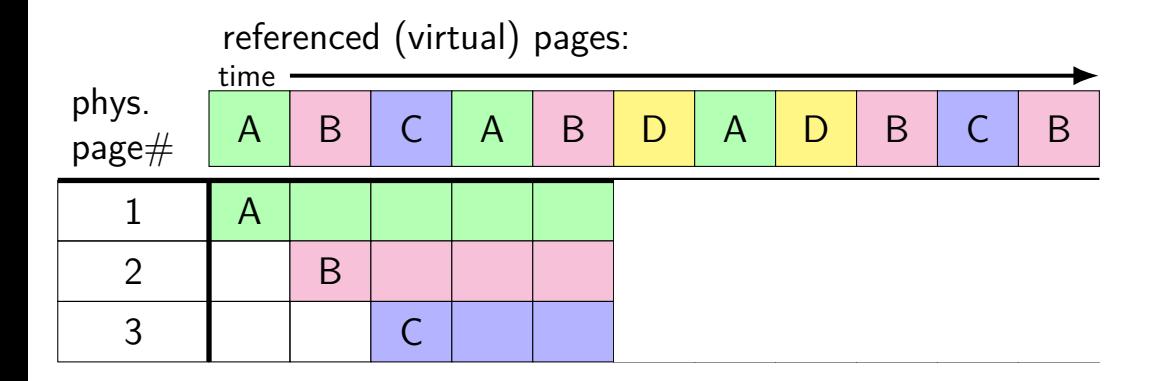

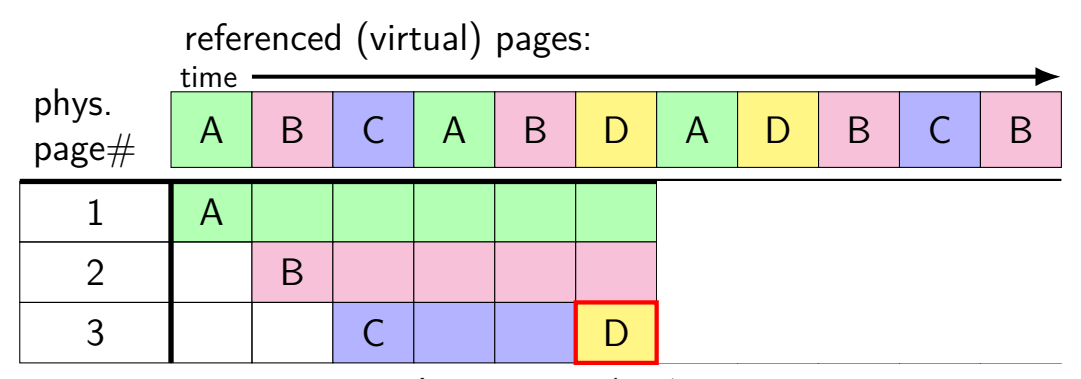

A next accessed in 1 time unit B next accessed in 3 time units C next accessed in 4 time units choose to replace C

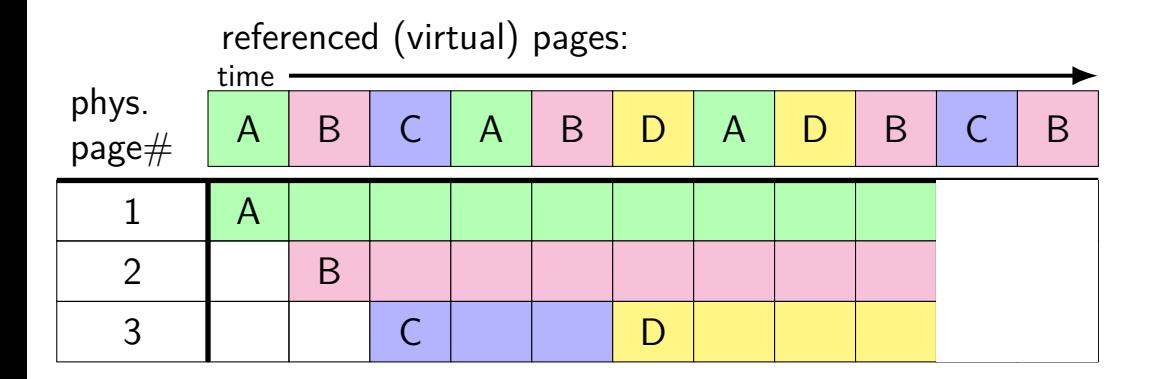

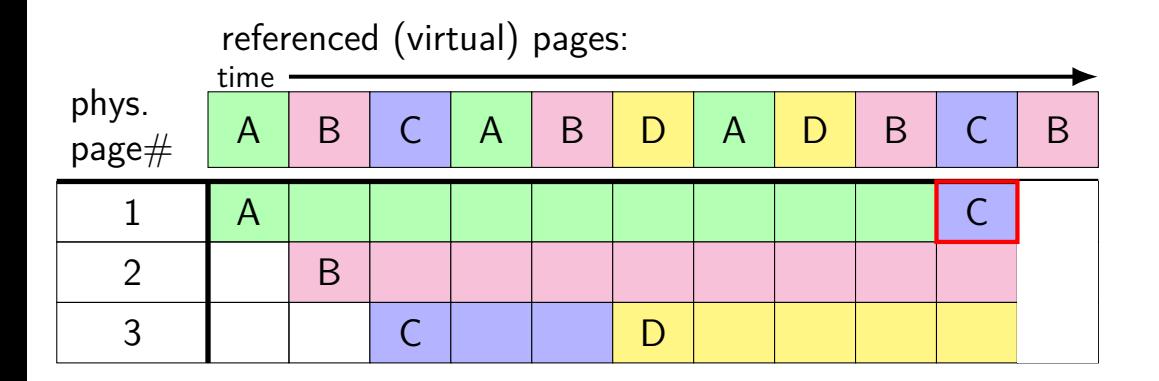

A next accessed in  $\infty$  time units B next accessed in 1 time units D next accessed in  $\infty$  time units choose to replace A or D (equally good)

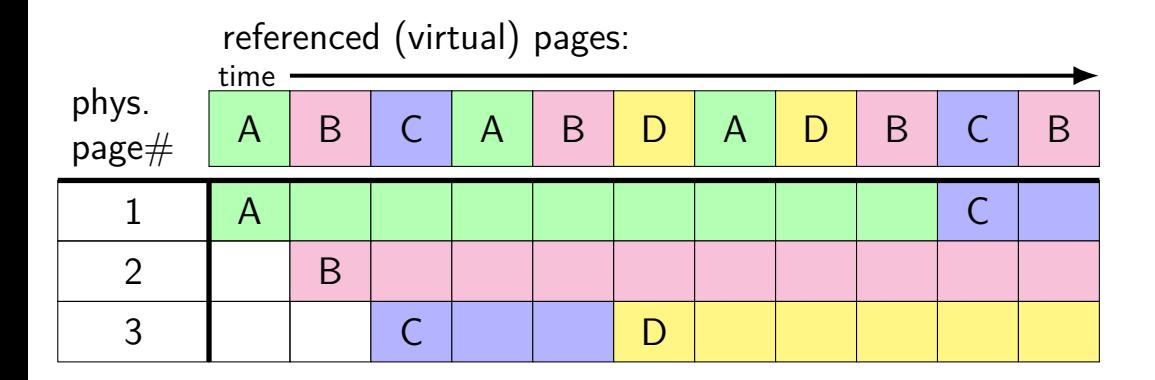

### **predicting the future?**

can't really…

look for common patterns

#### **the working set model**

one common pattern: working sets

at any time, program is using a subset of its memory set of running functions their local variables, (parts of) global data structure

subset called its working set

rest of memory is inactive

#### **cache size versus miss rate**

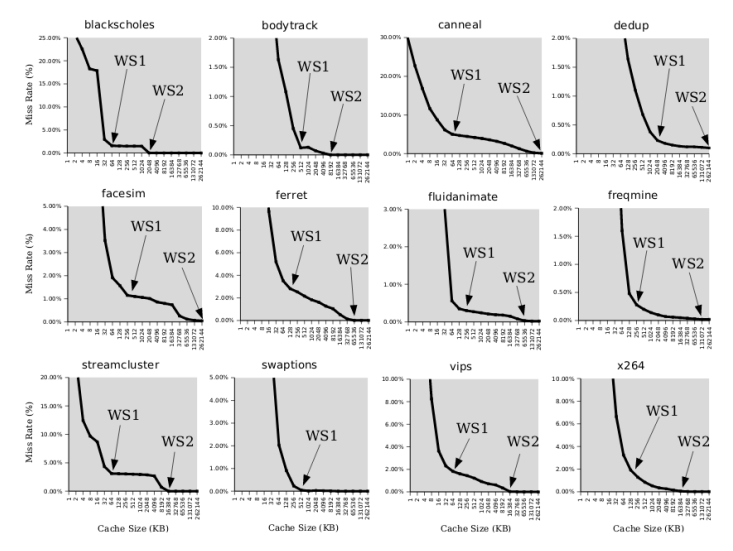

Figure 3: Miss rates versus cache size. Data assumes a shared 4-way associative cache with 64 byte lines. WS1 and WS2 refer to important working sets which we analyze in more detail in Table 2. Cache requirements of PARSEC benchmark programs can reach hundreds of megabvtes.

#### **working sets and running many programs**

give each program its working set

…and, to run as much as possible, not much more inactive — won't be used

#### **working sets and running many programs**

give each program its working set

…and, to run as much as possible, not much more inactive — won't be used

replacemnet policy: identify working sets (how?) replace anything that's not in in it

#### **working set model and phases**

what happens when a program changes what it's doing?

e.g. finish parsing input, now process it

phase change — discard one working set, give another phase changes likely to have spike of cache misses whatever was cached, not what's being accessed anymore maybe along with change in kind of instructions being run

## **evidence of phases (gzip)**

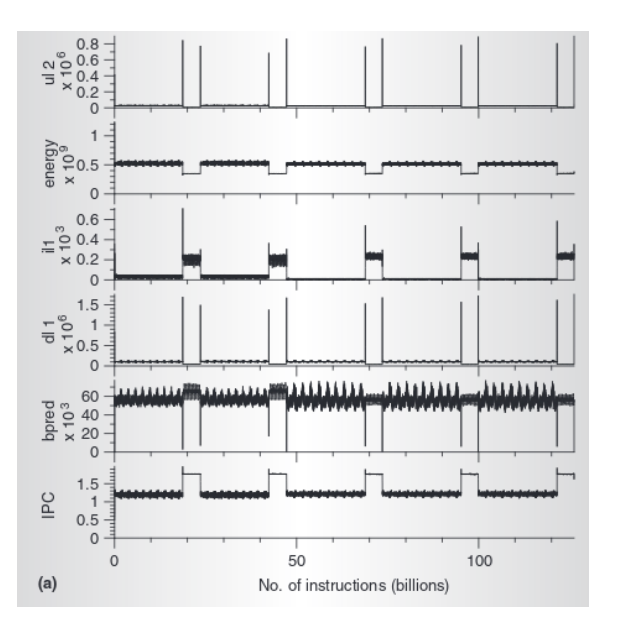

## **evidence of phases (gcc)**

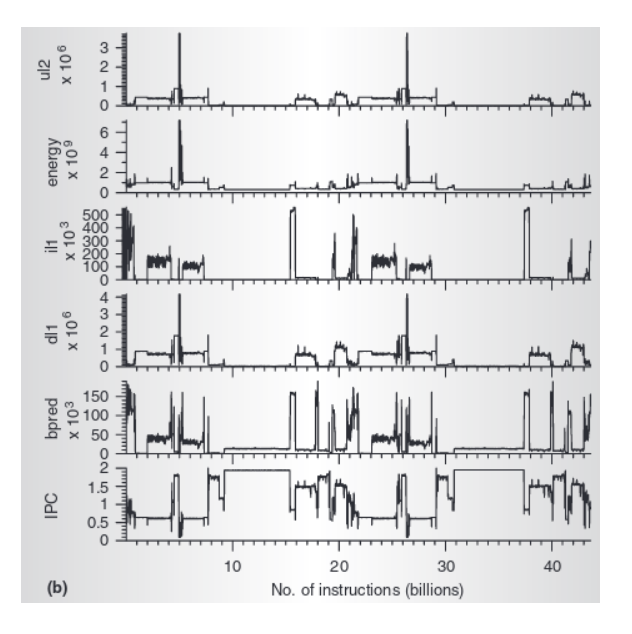

### **estimating working sets**

working set  $\approx$  what's been used recently assuming not in phase change…

so, what a program recently used  $\approx$  working set

can use this idea to estimate working set (from list of memory accesses)

#### **using working set estimates**

one idea: split memory into part of working set or not

#### **using working set estimates**

one idea: split memory into part of working set or not

not enough space for all working sets — stop whole program maybe a good idea, not done by common consumer/server OSes

#### **using working set estimates**

one idea: split memory into part of working set or not

not enough space for all working sets — stop whole program maybe a good idea, not done by common consumer/server OSes

allocating new memory: take from least recently used memory  $=$  not in a working set what most current OS try to do

### **practically optimizing for hit-rate**

recall?: locality assumption

temporal locality: things accessed now will be accessed again soon (for now: not concerned about spatial locality)

more possible policies: least recently used or least frequently used

### **practically optimizing for hit-rate**

recall?: locality assumption

temporal locality: things accessed now will be accessed again soon (for now: not concerned about spatial locality)

more possible policies: least recently used or least frequently used

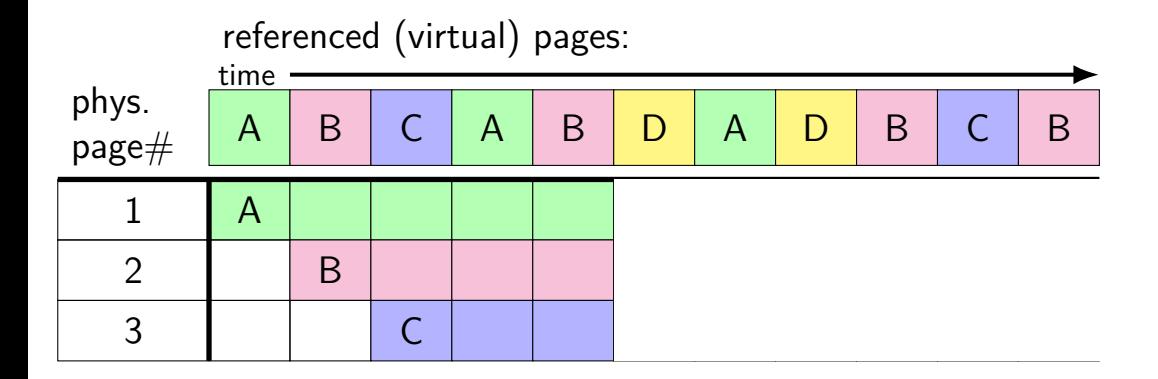

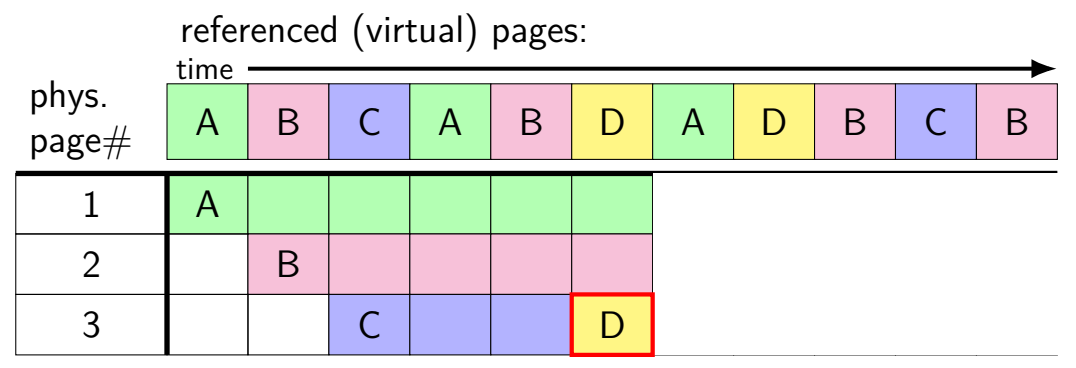

A last accessed 2 time units ago B last accessed 1 time unit ago C last accessed 3 time units ago choose to replace C

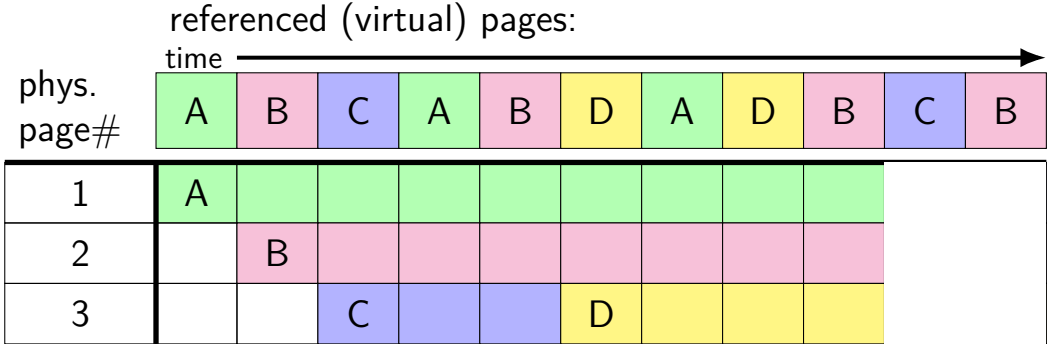

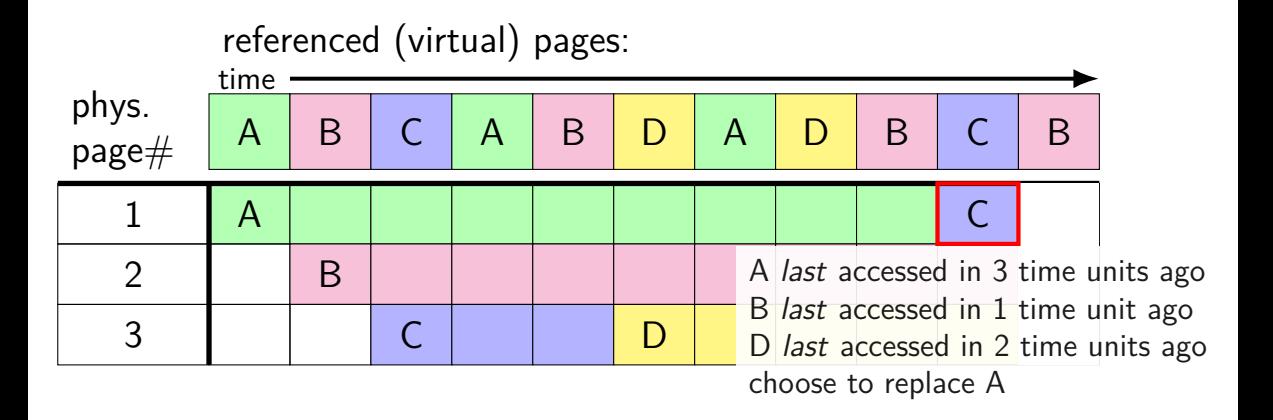

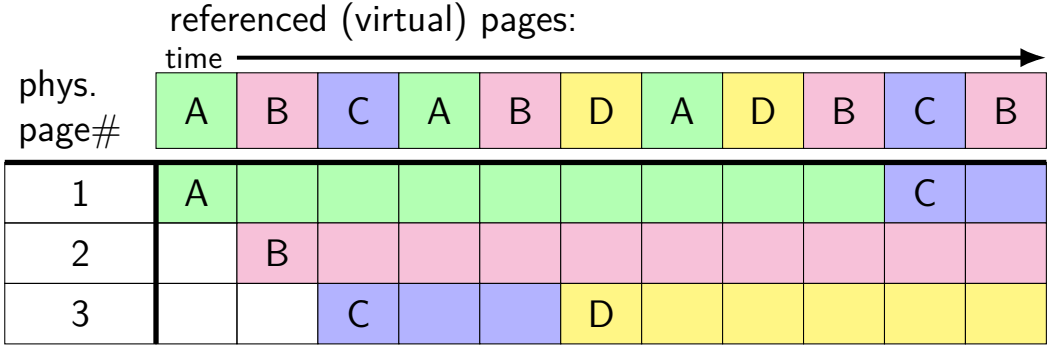

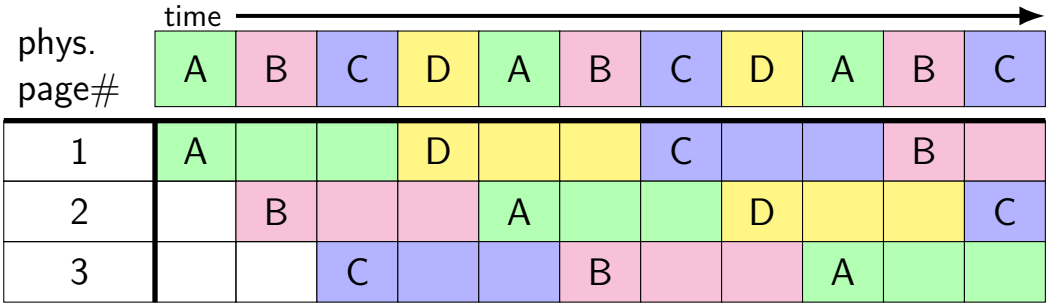
# **least recently used (the worst case)**

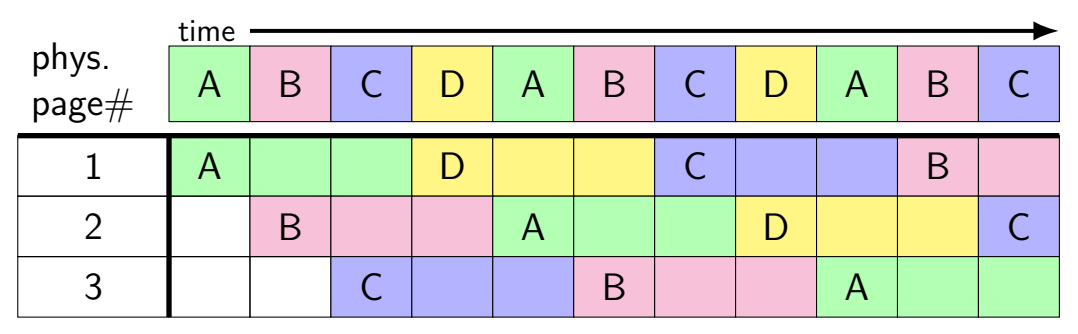

#### 8 replacements with LRU

versus 3 replacements with MIN:

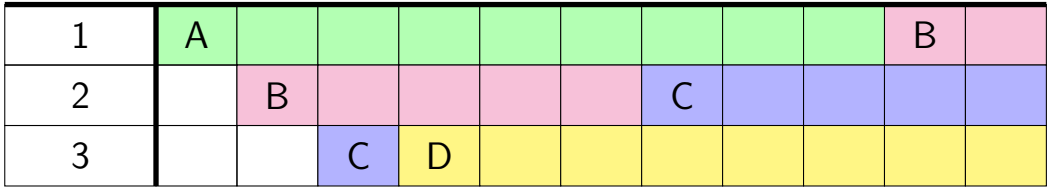

## **least recently used (exercise)**

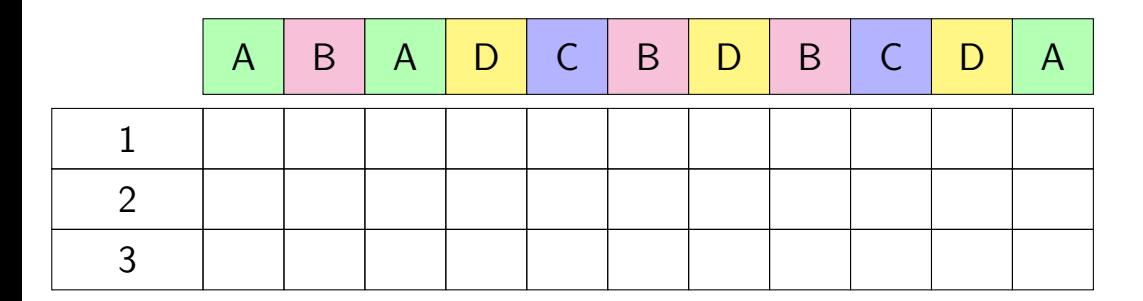

#### **aside: Zipf model**

working set model makes sense for programs

but not the only use of caches

example: Wikipedia — most popular articles

#### **Wikipedia page views for 1 hour**

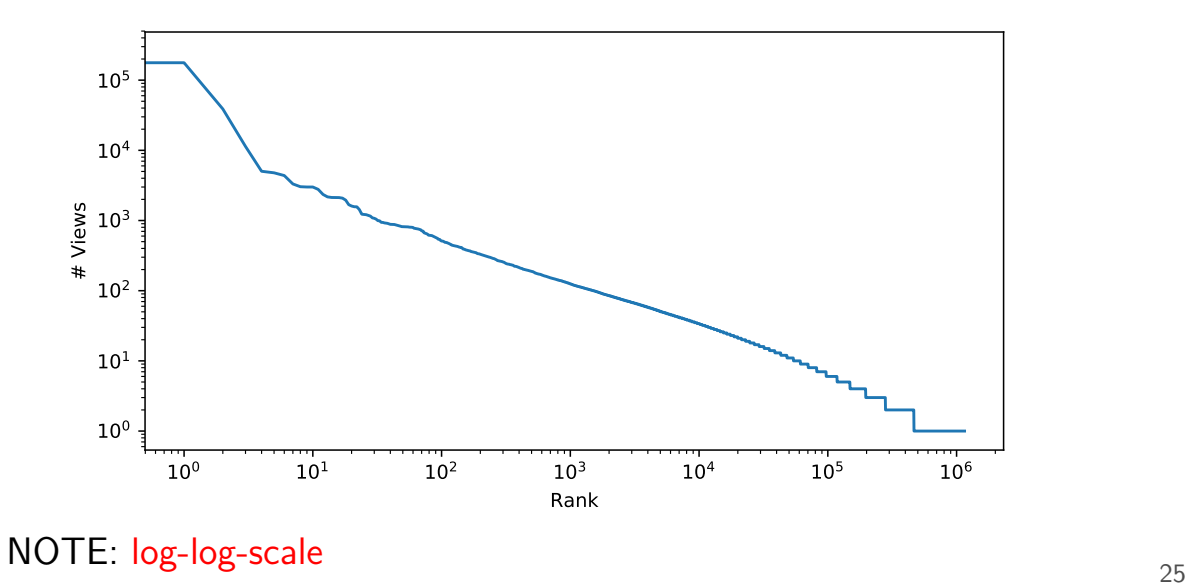

#### **Zipf distribution**

Zipf distribution: straight line on log-log graph of rank v. count

a few items a much more popular than others most caching benefit here

long tail: lots of items accessed a very small number of times more cache less efficient — but does something not like working set model, where there's just not more

## **good caching strategy for Zipf**

keep the most recently popular things

up till what you have room for still benefit to caching things used 100 times/hour versus 1000

### **good caching strategy for Zipf**

keep the most recently popular things

up till what you have room for still benefit to caching things used 100 times/hour versus 1000

LRU is okay — popular things always recently used seems to be what Wikipedia's caches do?

#### **alternative policies for Zipf**

least frequently used very simple policy if pure Zipf distribution — what you want practical problem: what about changes in popularity?

least frequently used  $+$  adjustments for 'recentness' more?

### **pure LRU implementation**

- implementing LRU in software
- maintain doubly-linked list of all physical pages
- whenever a page is accessed: remove page from linked list, then add page to head of list
- whenever a page needs to replaced: remove a page from the tail of the linked list, then evict that page from all page tables (and anything else) and use that page for whatever needs to be loaded

## **pure LRU implementation**

```
implementing LRU in software
```

```
maintain doubly-linked list of all physical pages
```

```
whenever a page is accessed:
      remove page from linked \mathbf{I} is then
      add need to run code on every access
whenever \frac{1}{2} mechanism. That every accure
      removement with the tail of the linked linked linked linked linked linked linked linked linked linked linked \frac{1}{2}evict that page from all page tables (and anything else)
      and use that page for whatever needs to be loaded
            mechanism: make every access page fault
            which will make everything really slow
```
## **page fault for every access?**

want every access to page fault? make every page invalid

…but want access to happen eventually

…which requires marking page as valid

…which makes future accesses not fault

## **page fault for every access?**

want every access to page fault? make every page invalid

…but want access to happen eventually

…which requires marking page as valid

…which makes future accesses not fault

one solution: use debugging support to run one instruction x86: "TF flag"

…then reset pages as invalid

## **page fault for every access?**

want every access to page fault? make every page invalid

…but want access to happen eventually

…which requires marking page as valid

…which makes future accesses not fault

one solution: use debugging support to run one instruction x86: "TF flag"

…then reset pages as invalid

okay, so I took something really slow and made it slower

#### **so, what's practical**

probably won't implement LRU — too slow

what can we practically do?

approximating  $LRU =$  "was this accessed recently"?

don't need to detect all accesses, only one recent one

approximating  $LRU =$  "was this accessed recently"?

don't need to detect all accesses, only one recent one

ways to detect accesses:

mark page invalid, if page fault happens make valid and record 'accessed' 'accessed' or 'referenced' bit set by HW

approximating  $LRU =$  "was this accessed recently"?

don't need to detect all accesses, only one recent one

ways to detect accesses:

mark page invalid, if page fault happens make valid and record 'accessed' 'accessed' or 'referenced' bit set by HW

usage: start detecting accesses, if no access at all a little later — not recently accesssed

approximating  $LRU =$  "was this accessed recently"?

don't need to detect all accesses, only one recent one

ways to detect accesses:

mark page invalid, if page fault happens make valid and record 'accessed' 'accessed' or 'referenced' bit set by HW

usage: start detecting accesses, if no access at all a little later — not recently accesssed

#### **approximating LRU: second chance**

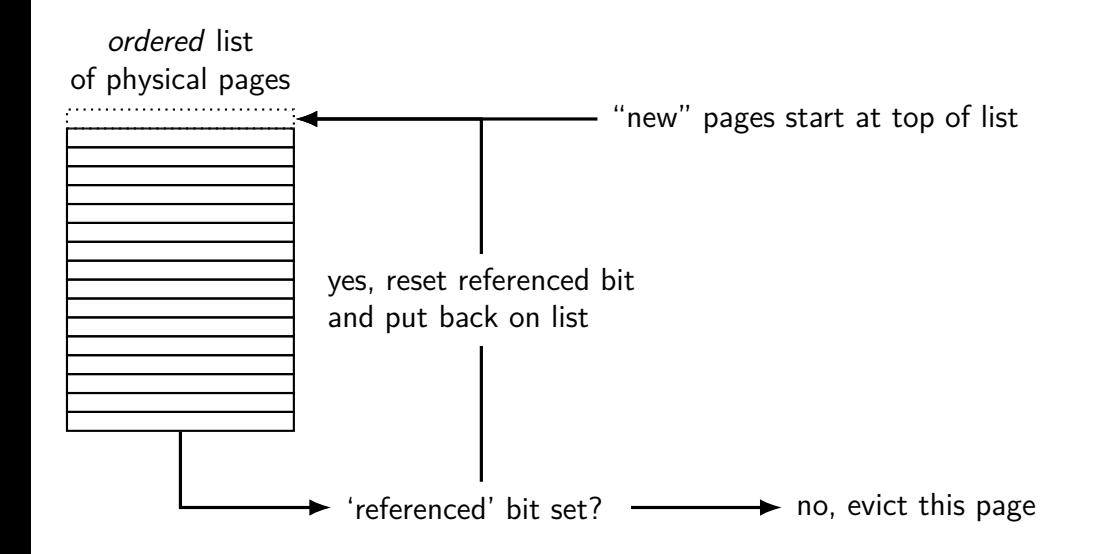

#### **approximating LRU: second chance**

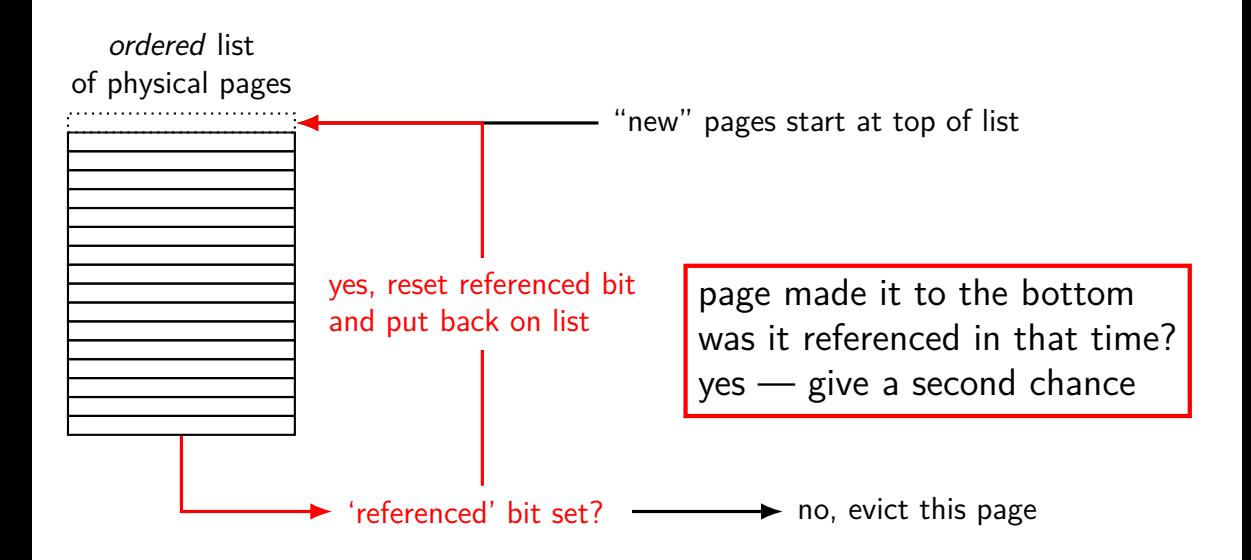

#### **approximating LRU: second chance**

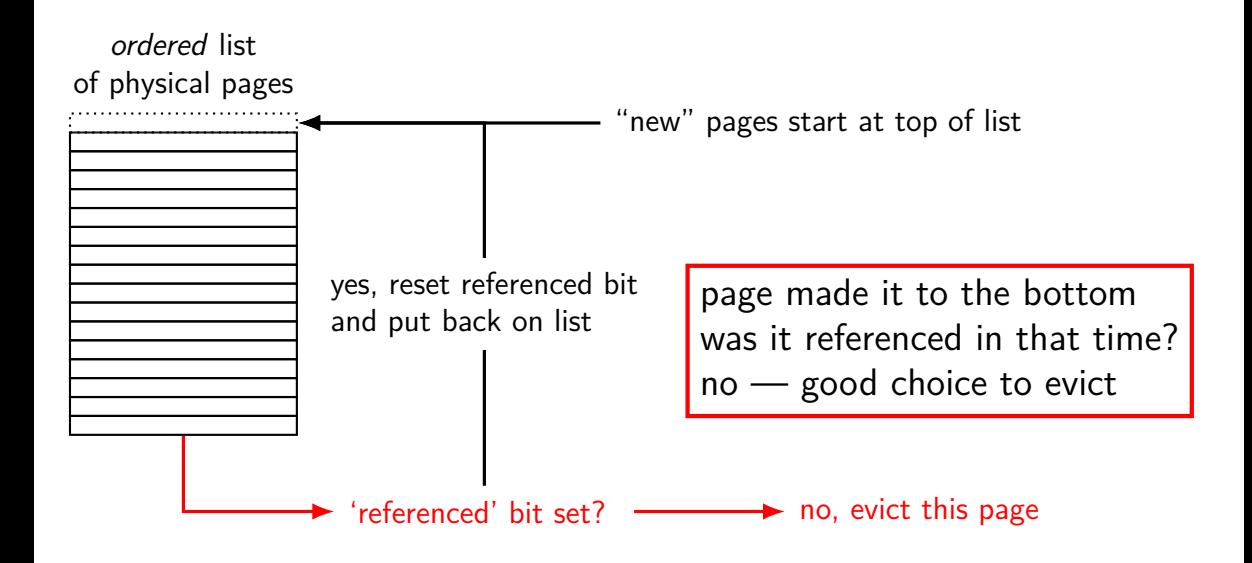

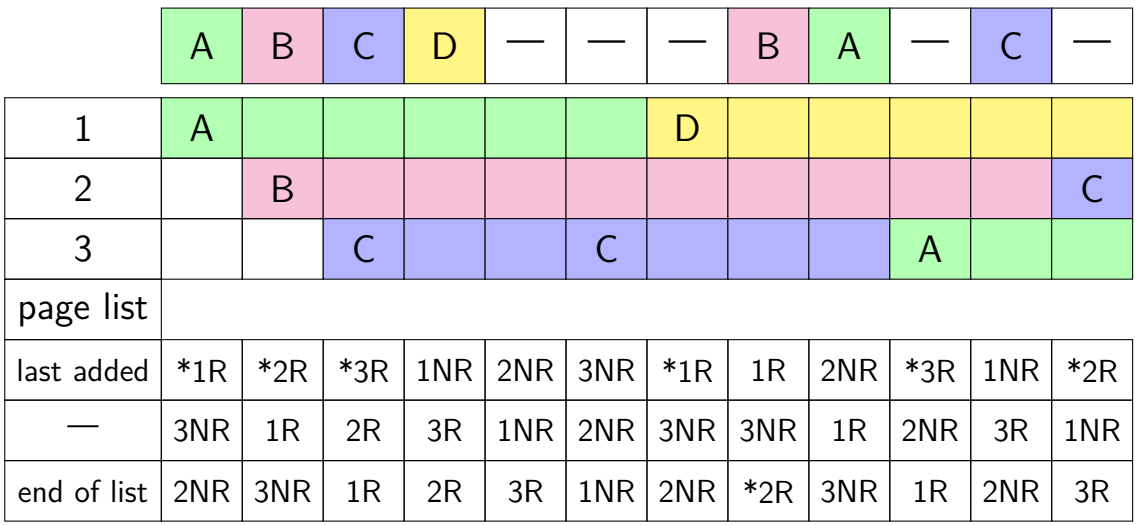

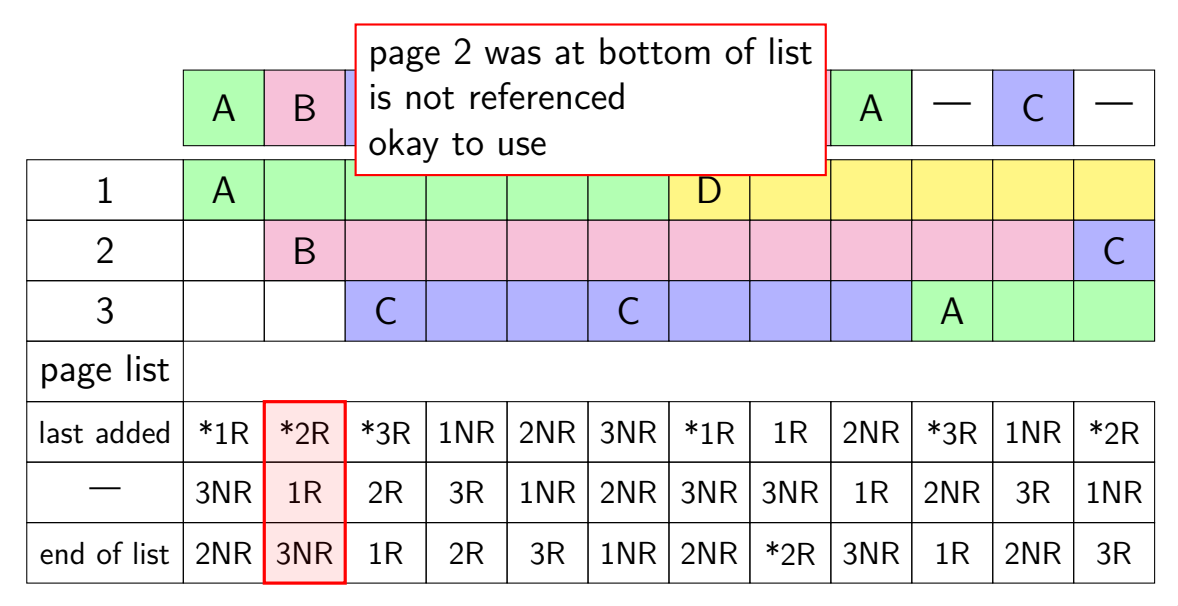

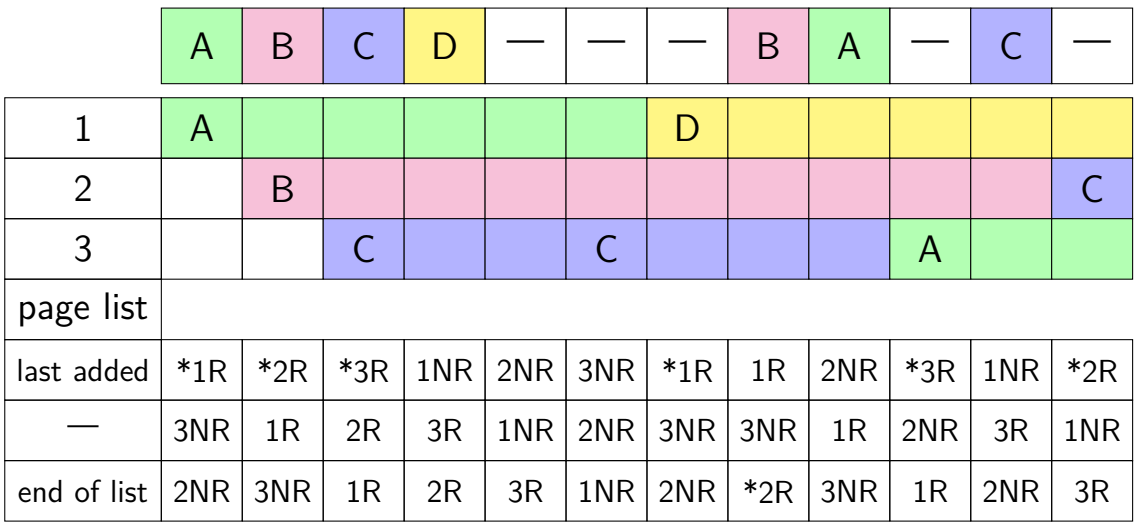

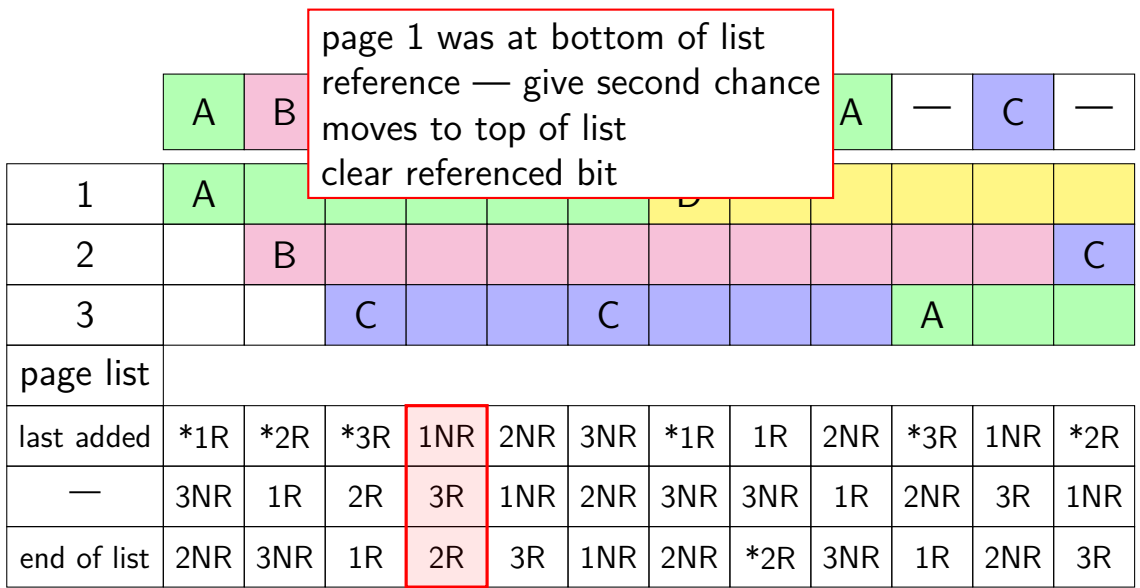

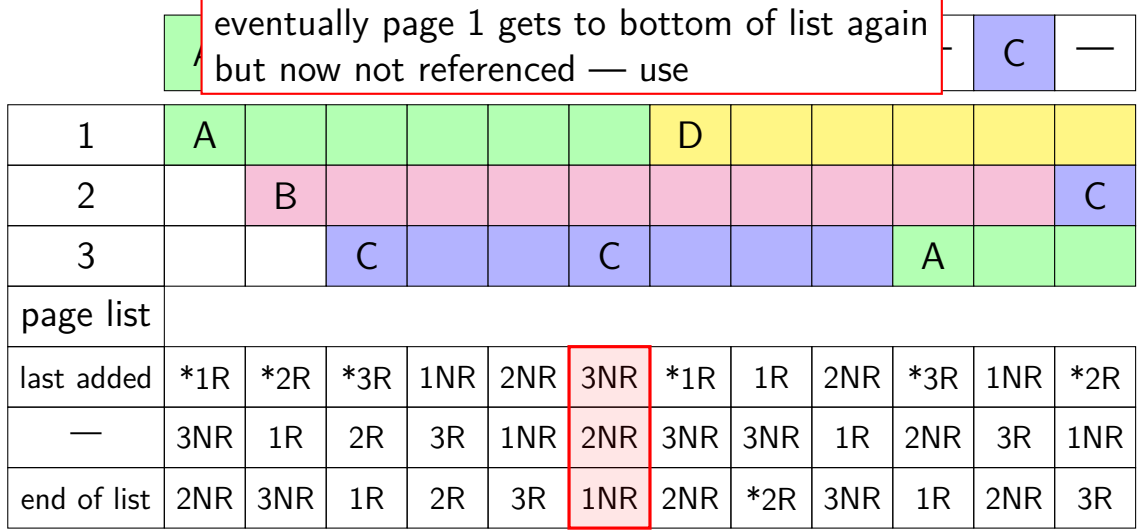

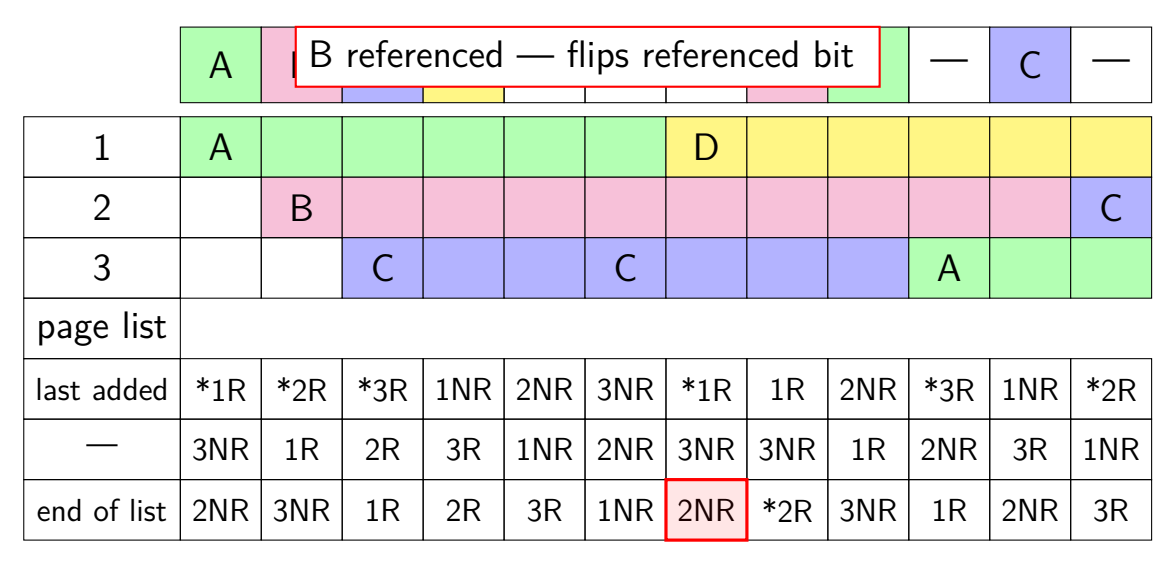

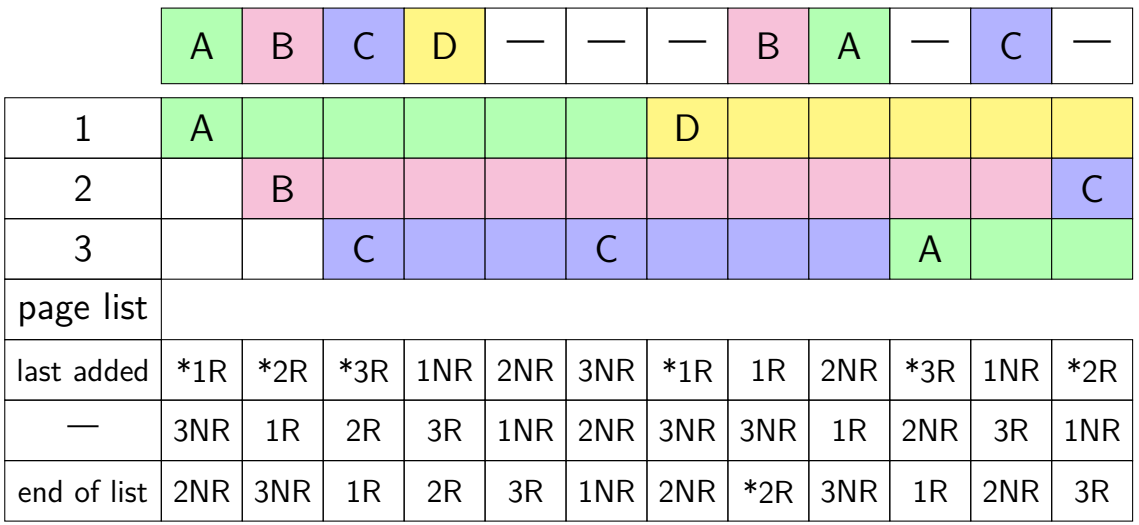

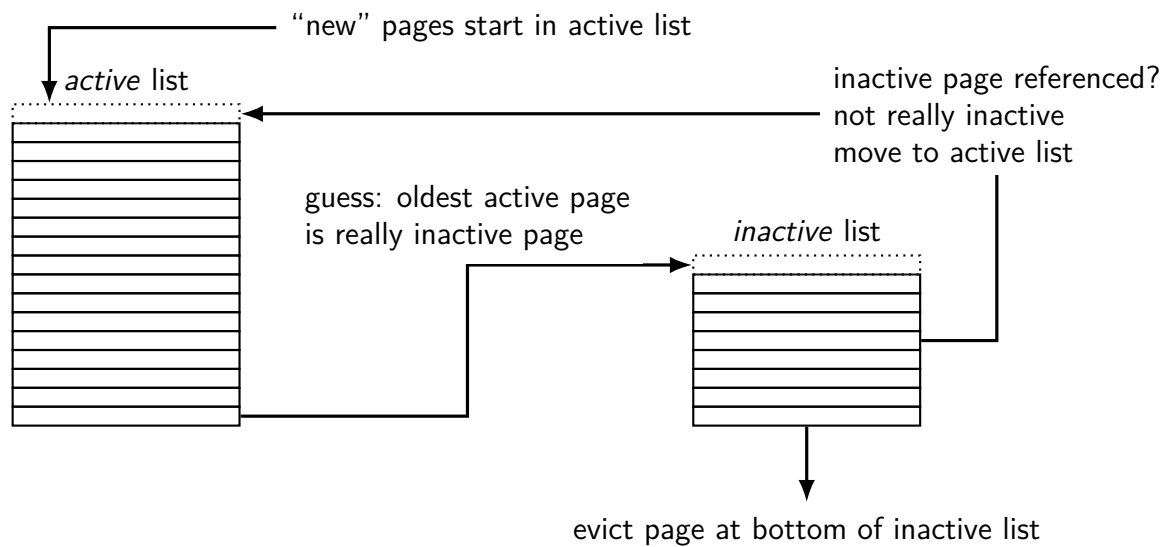

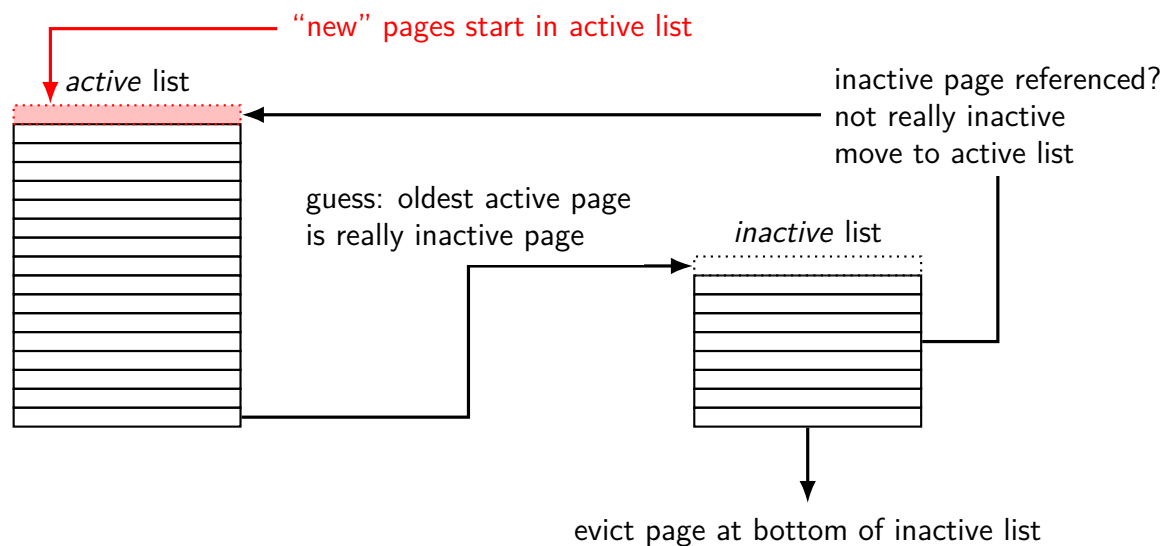

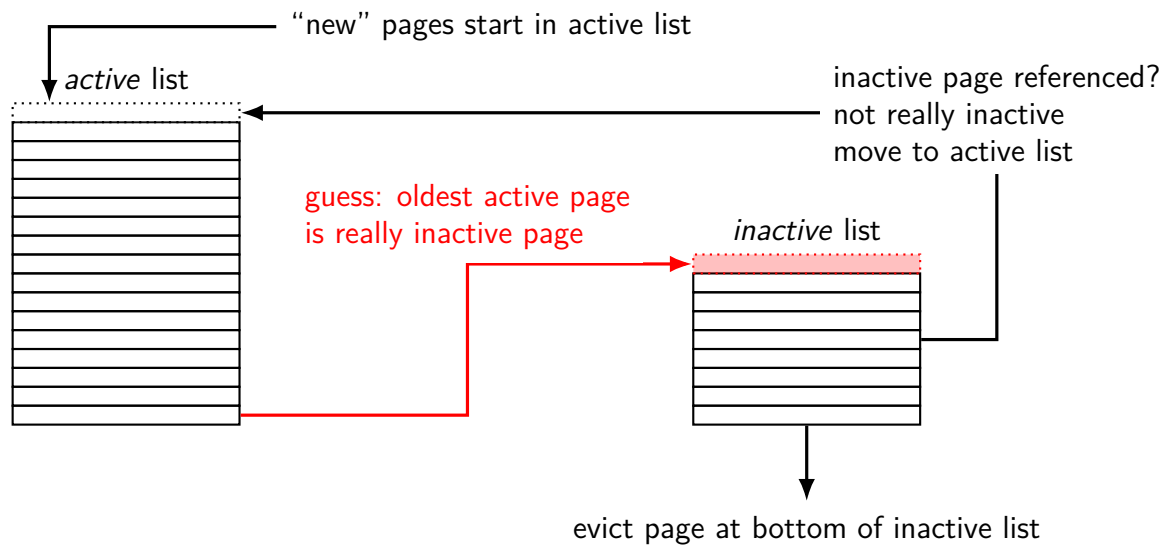

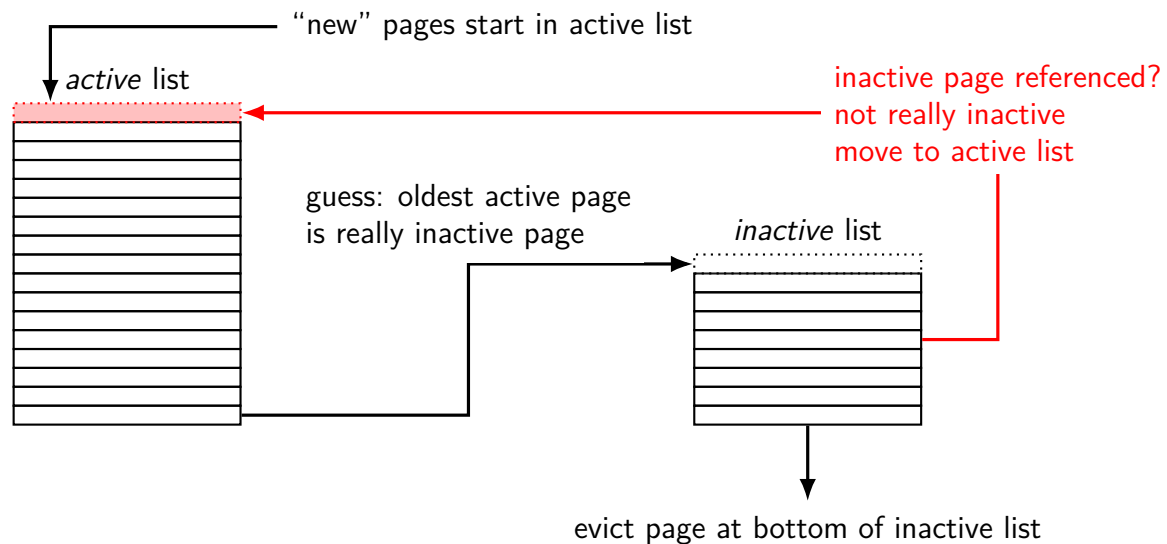

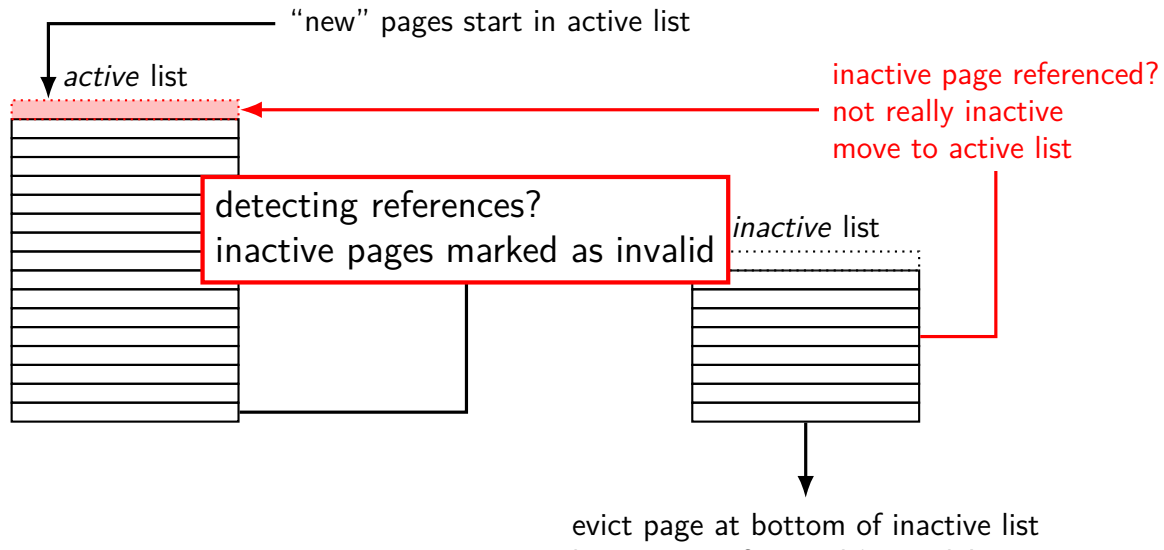

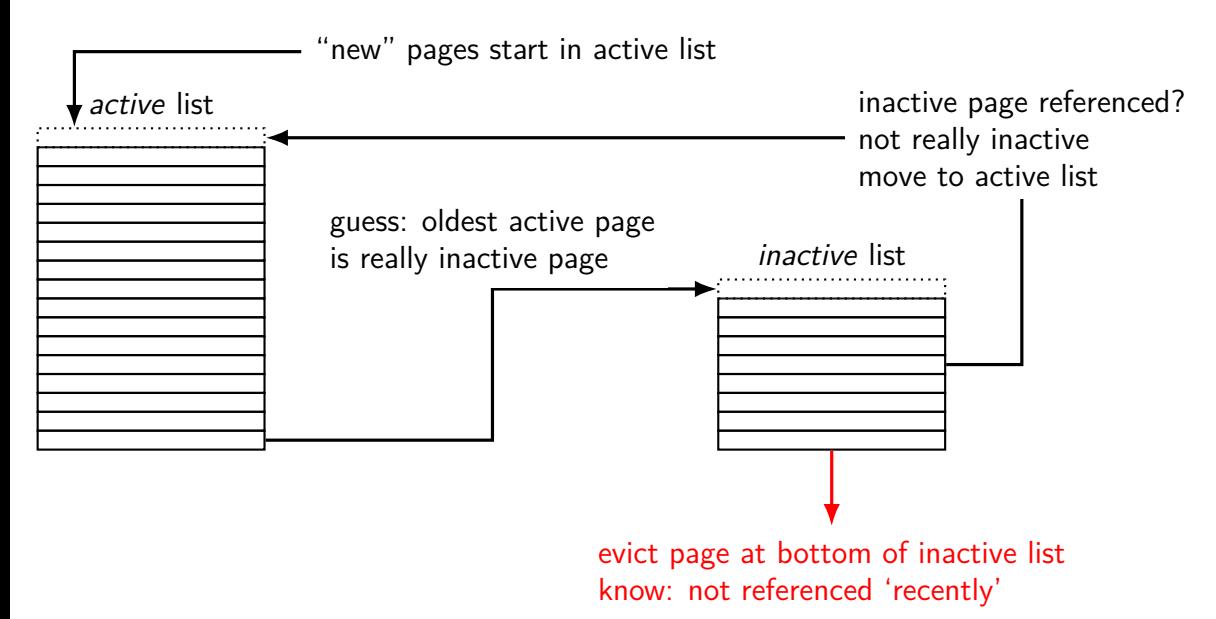

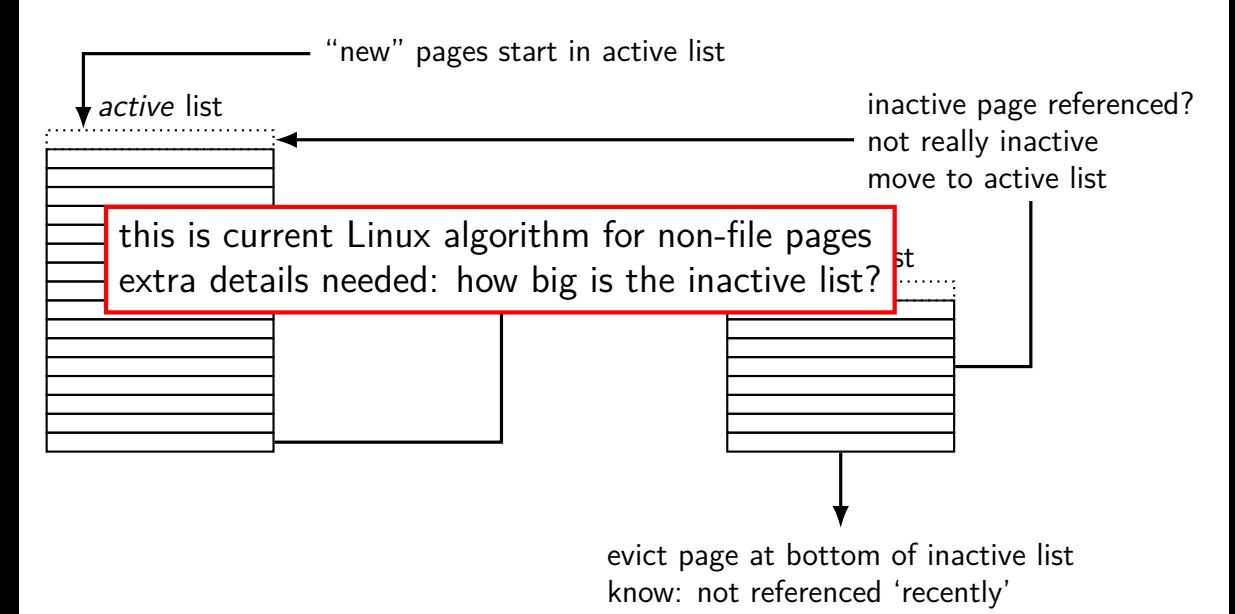

# **tracking usage: CLOCK (view 1)**

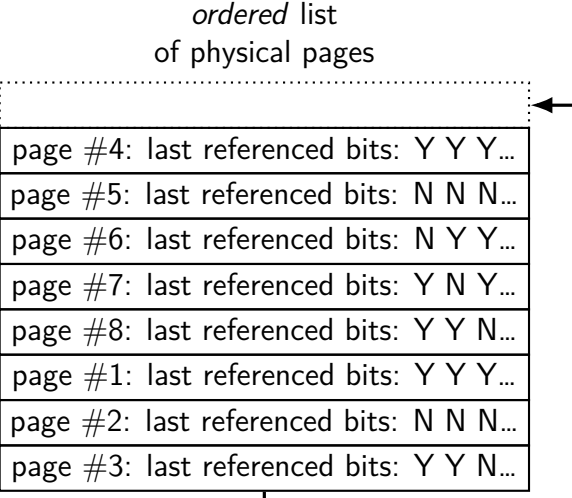

periodically:

take page from bottom of list record current referenced bit clear reference bit for next pass add to top of list
**tracking usage: CLOCK (view 2)**

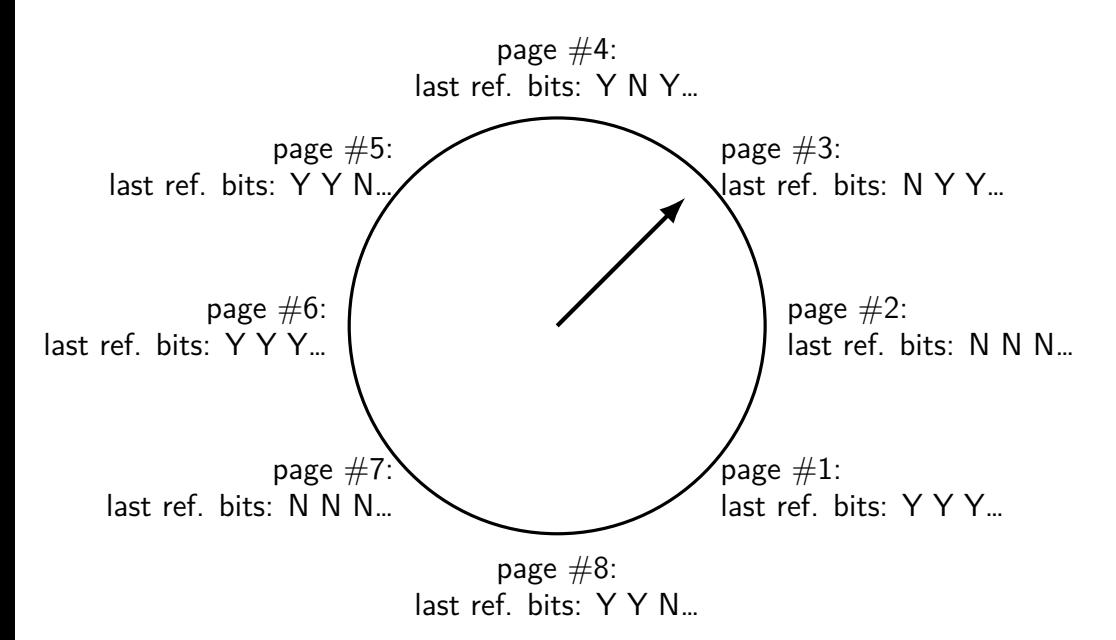

# **lazy replacement?**

so far: don't do anything special until memory is full

only then is there a reason to writeback pages or evict pages

# **lazy replacement?**

so far: don't do anything special until memory is full

only then is there a reason to writeback pages or evict pages

but real OSes are more proactive

## **non-lazy writeback**

what happens when a computer loses power

how much data can you lose?

if we neve run out of memory…all of it? no changed data written back

solution: scan for dirty bits periodicially and writeback

### **non-lazy eviction**

so far — allocating memory involves evicting pages

hopefully pages that haven't been used a long time anyways

could evict earlier "in the background" — means faster allocations probably wasn't using the CPU anyways

common strategy: maintain a small number of available pages might also make sure they start out pre-zeroed, etc.

# **problems with LRU**

question: when does LRU perform poorly?

# **problems with LRU**

question: when does LRU perform poorly?

only reading things once

repeated scans of large amounts of data

# **problems with LRU**

question: when does LRU perform poorly?

only reading things once

repeated scans of large amounts of data

both common access patterns for files

by default, Linux tries to handle these patterns for file pages

basic idea: don't consider pages active until the second access

single scans of file won't "pollute" cache

without this change: reading large files slows down other programs recently read part of large file steals space from active programs

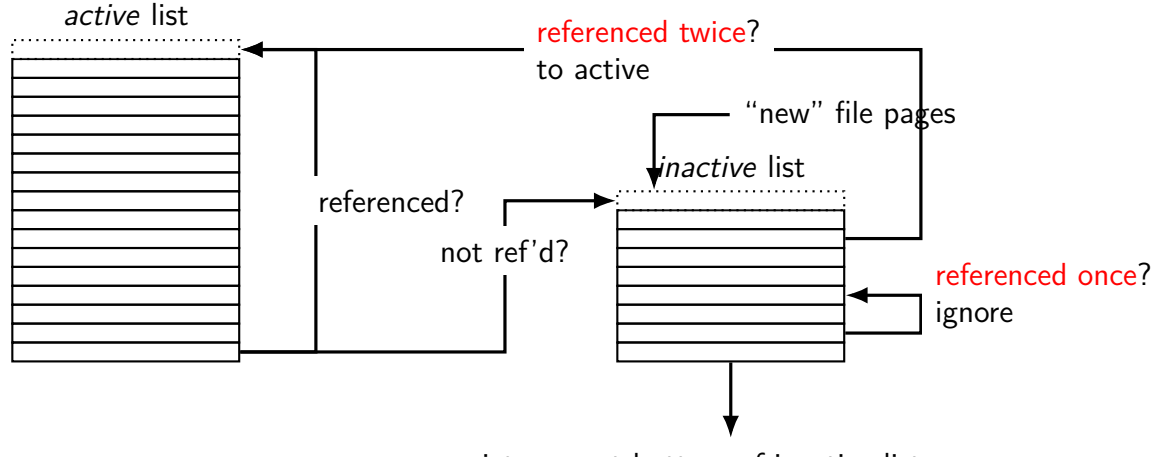

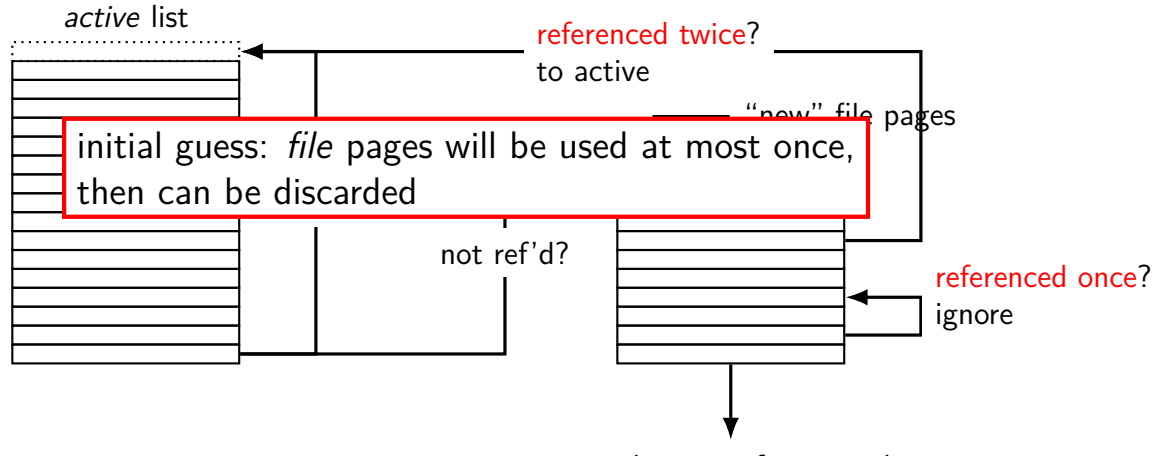

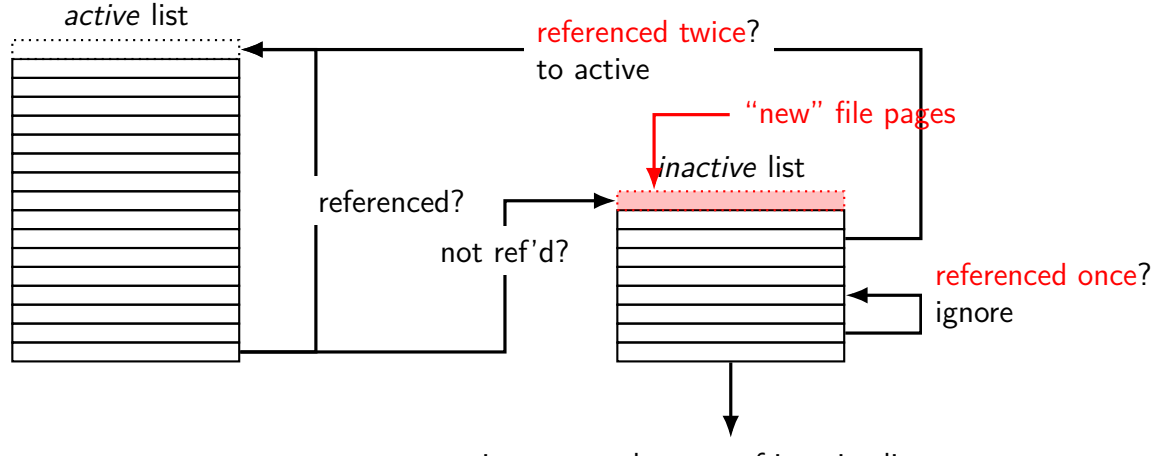

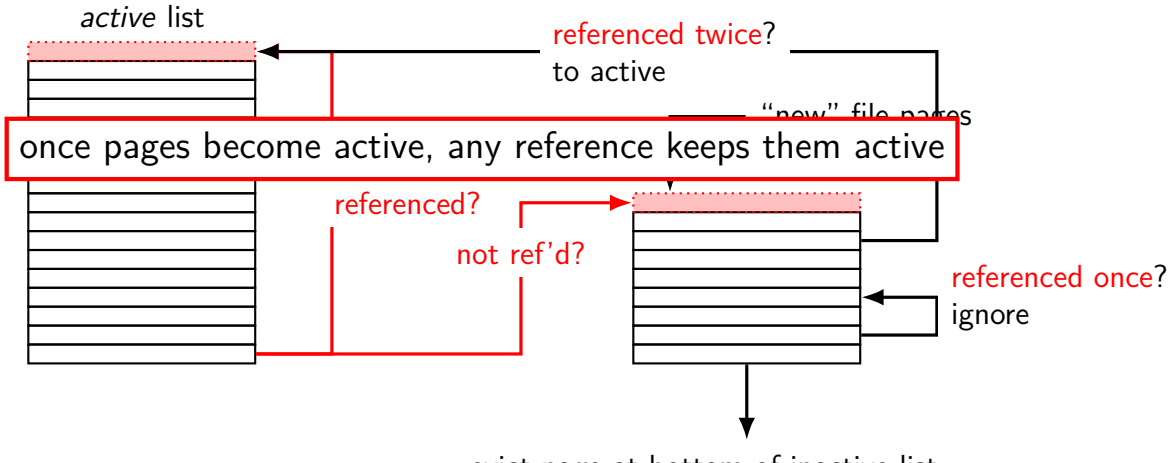

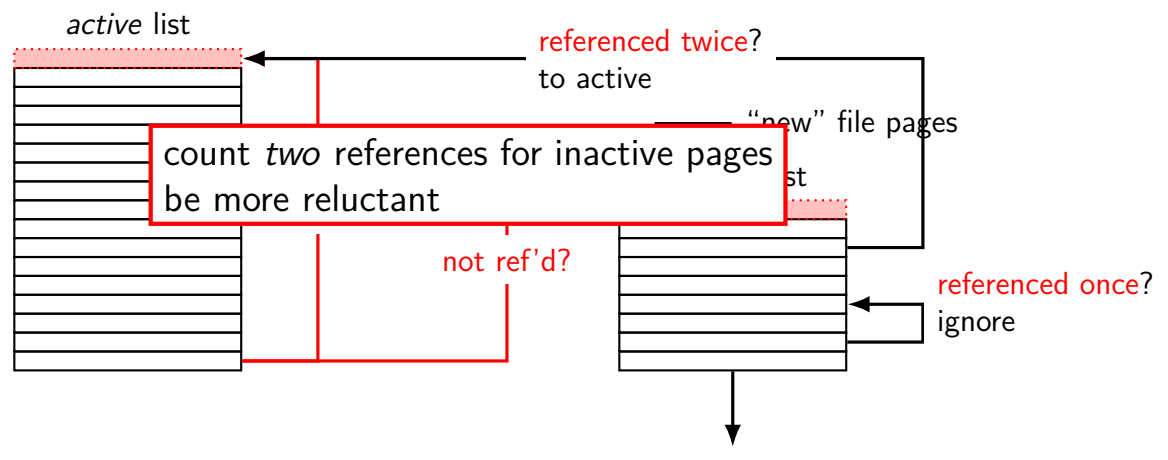

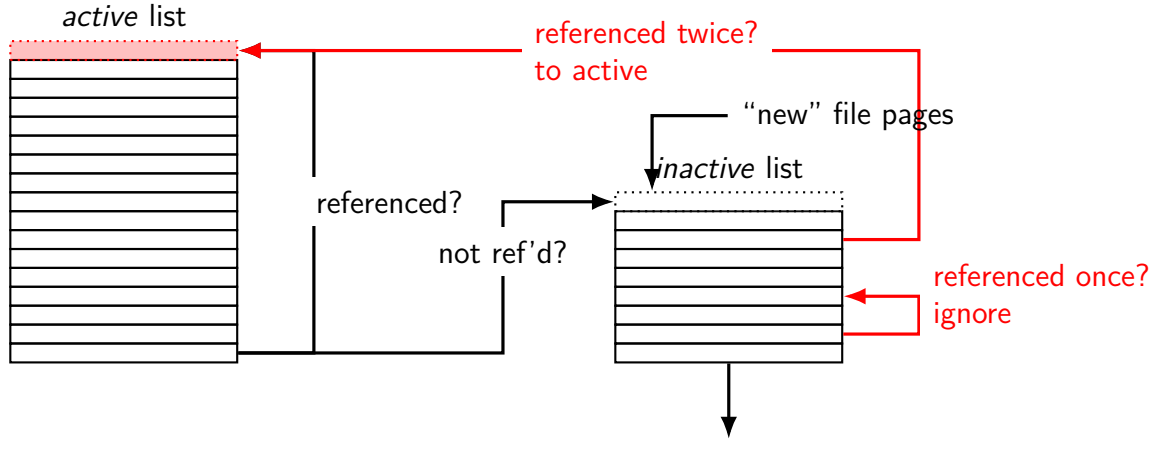

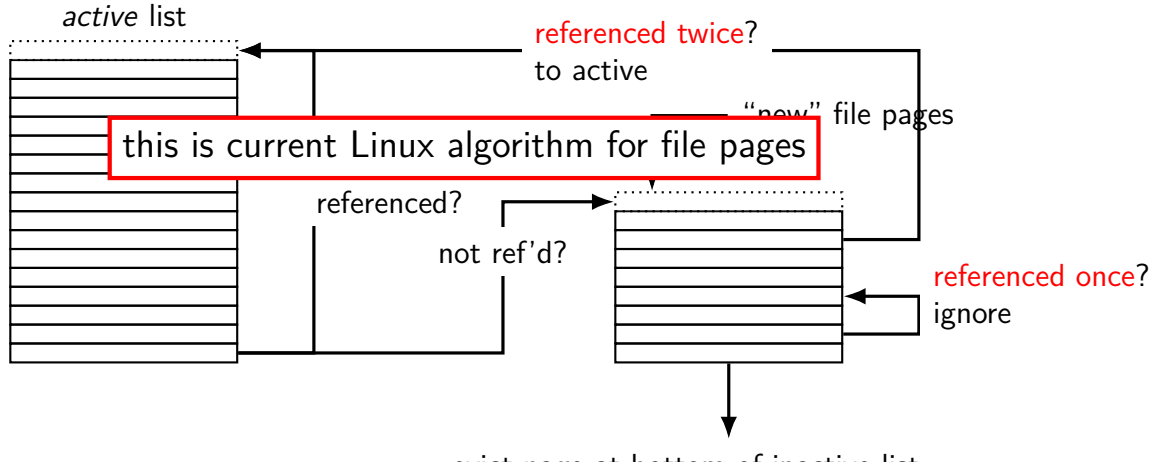

## **default Linux page replacement summary**

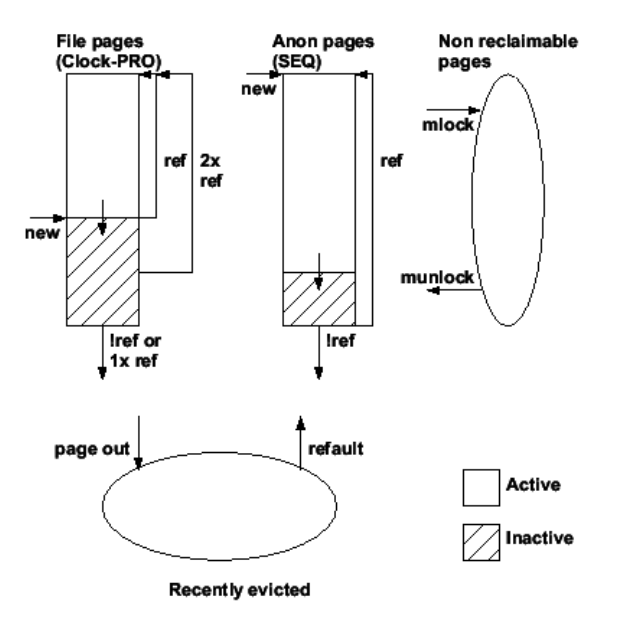

## **default Linux page replacement summary**

identify inactive pages — guess: not going to be accessed soon file pages which haven't been accessed more than once, or any pages which haven't been accessed recently

some minimum threshold of inactive pages add to inactive list in background mark inactive pages as invalid to detect use quickly

oldest inactive page still not used  $\rightarrow$  evict that one otherwise: give it a second chance

## **backup slides**

# **swapping decisions**

- write policy
- replacement policy

# **swapping decisions**

- write policy
- replacement policy

## **swapping is writeback**

implementing write-through is hard when fault happens — physical page not written when OS resumes process — no chance to forward write HW itself doesn't know how to write to disk

write-through would also be really slow HDD/SSD perform best if one writes at least a whole page at a time

# **implementing writeback**

need a dirty bit per page ("was page modified")

x86: kept in the page table!

option 1 (most common): hardware sets dirty bit in page table entry (on write)

bit means "physical page was modified using this PTE"

option 2: OS sets page read-only, flips read-only+dirty bit on fault

# **swapping decisions**

- write policy
- replacement policy

#### **replacement policies really matter**

huge cost for "miss" on swapping (milliseconds!)

replacement policy implemented in software a lot more room for fancy policies

usualy goal: least-recently-used approximation

# **LRU replacement?**

problem: need to identify when pages are used ideally every single time

not practical to do this exactly

HW would need to keep a list of when each page was accessed, or SW would need to force every access to trigger a fault

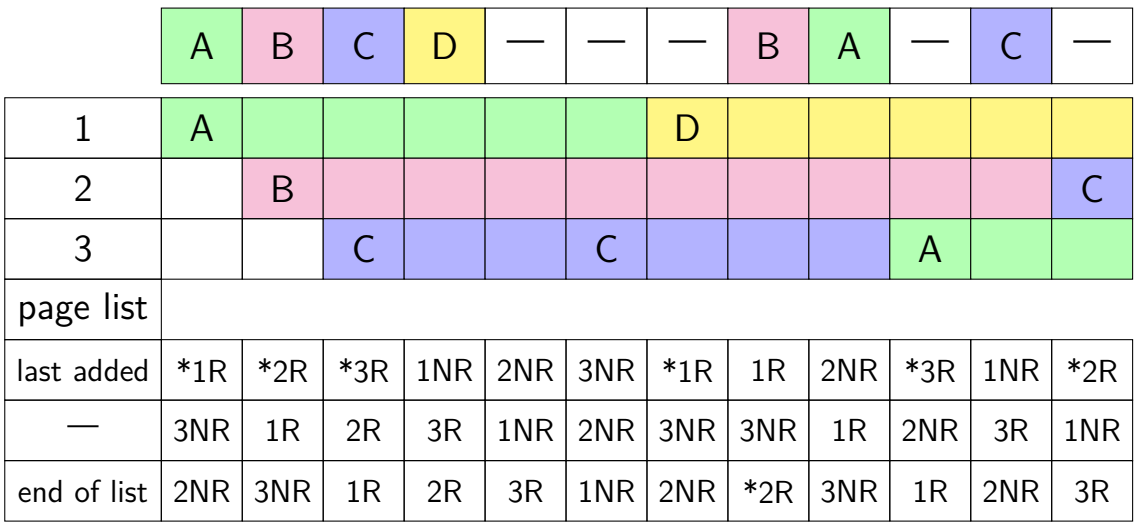

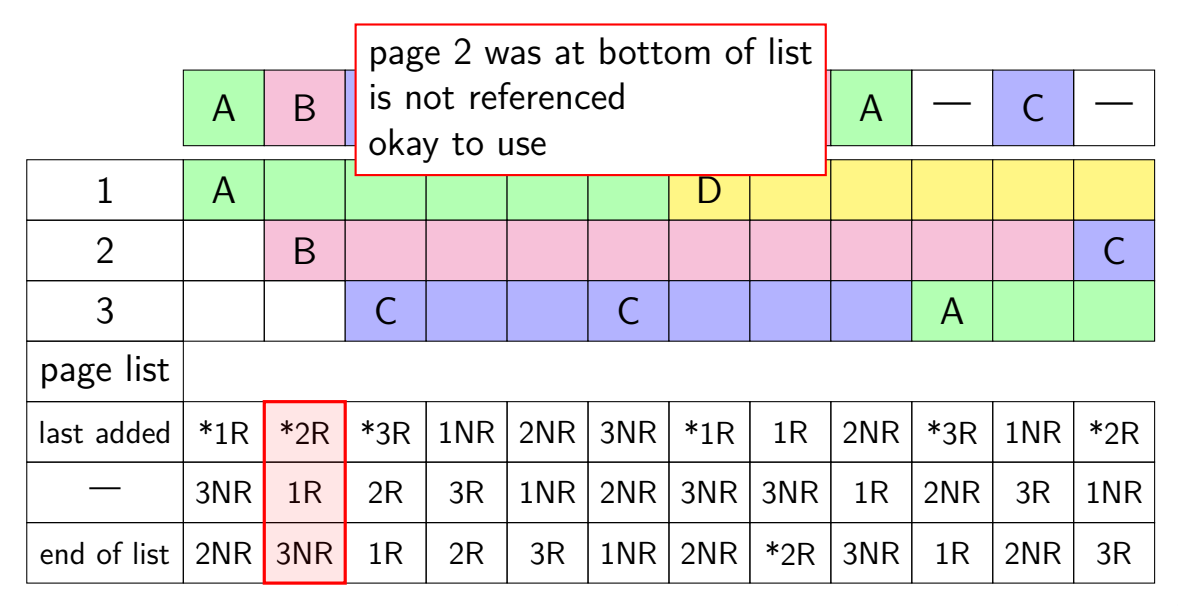

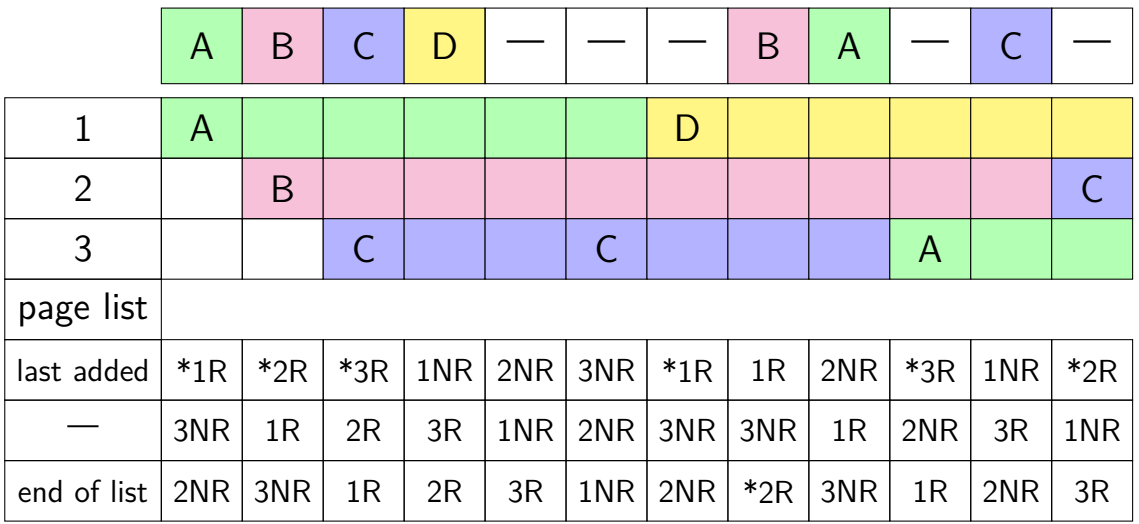

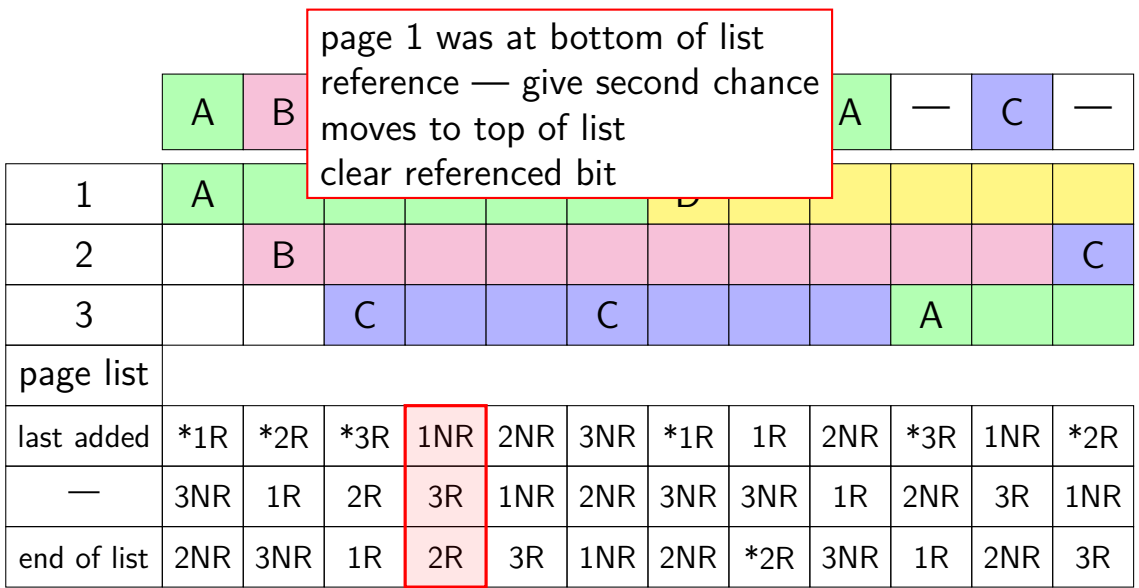

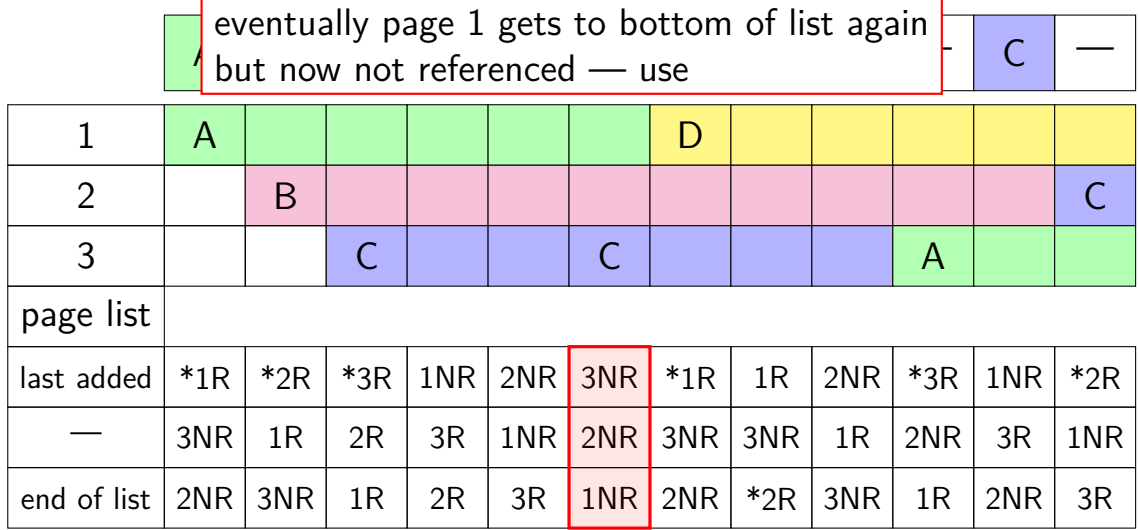

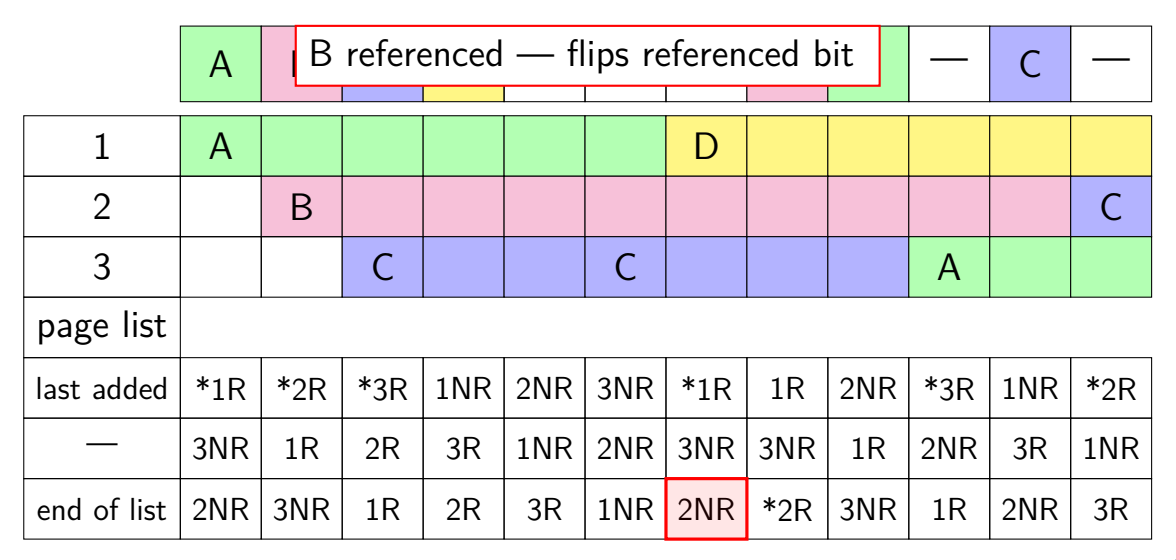

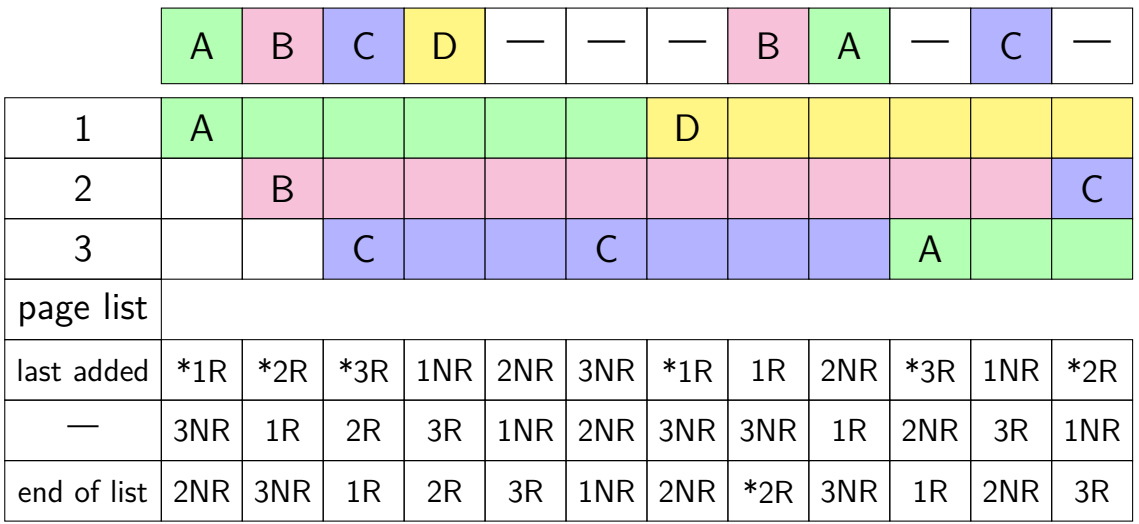

#### **toy program memory**

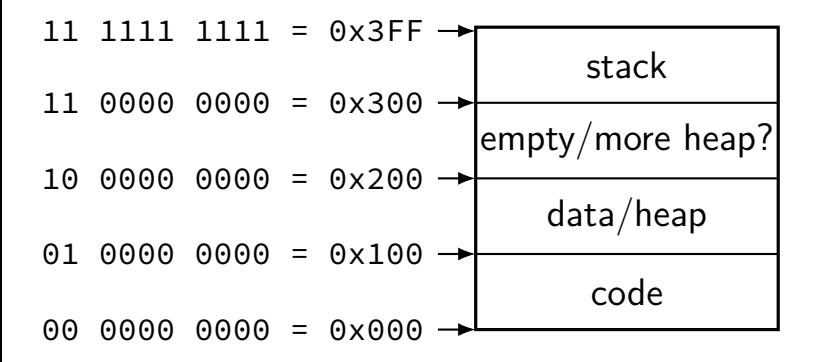

#### **toy program memory**

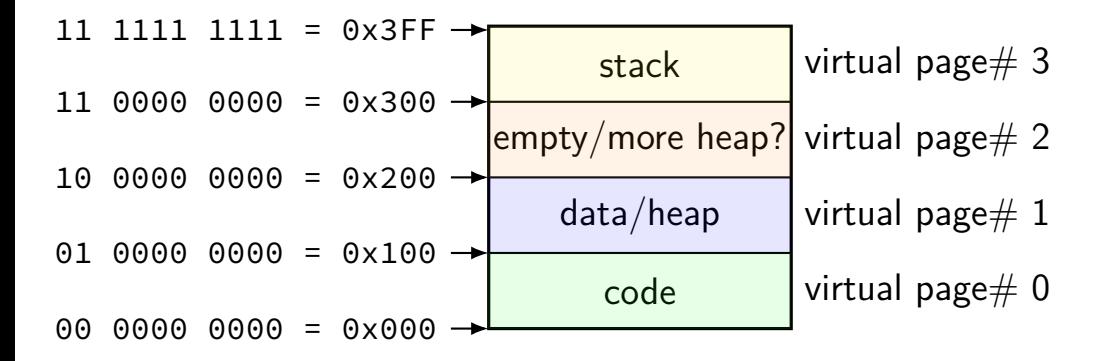

#### **toy program memory**

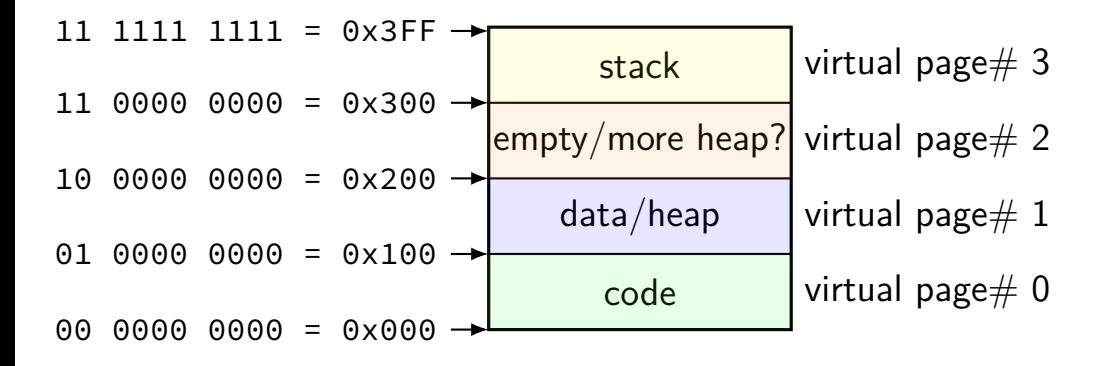

divide memory into  $\mathsf{pages}\ (2^8$  bytes in this case) "virtual"  $=$  addresses the program sees
### **toy program memory**

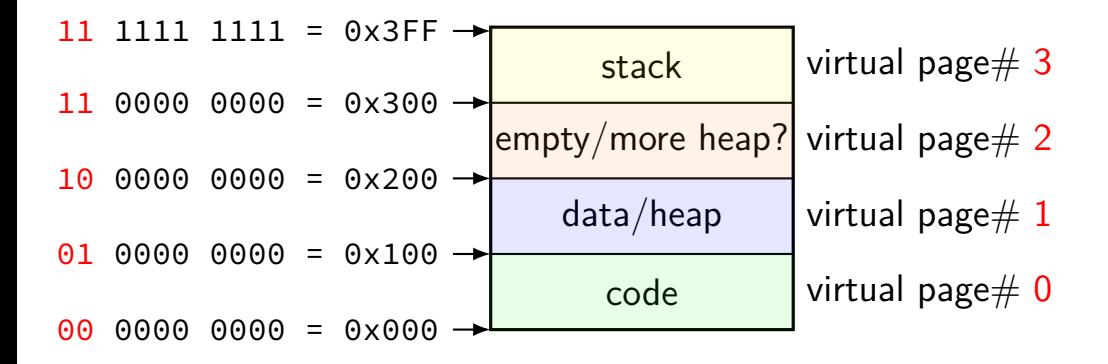

page number is upper bits of address (because page size is power of two)

### **toy program memory**

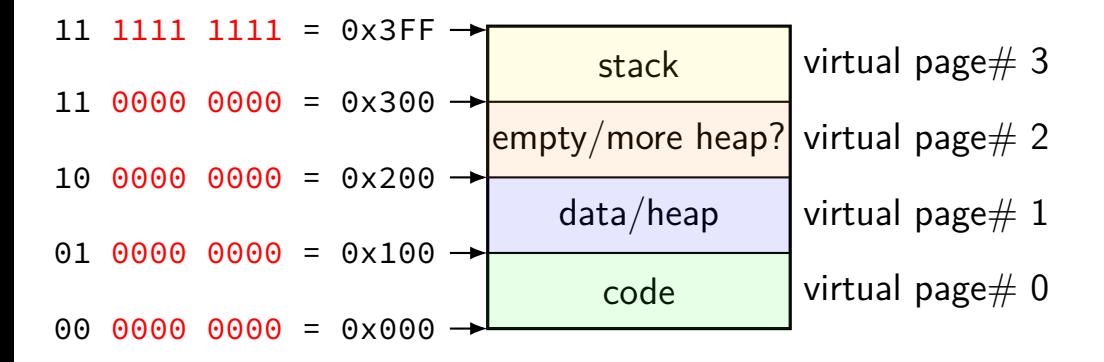

rest of address is called page offset

#### program memory virtual addresses 11 0000 0000 to 11 1111 1111

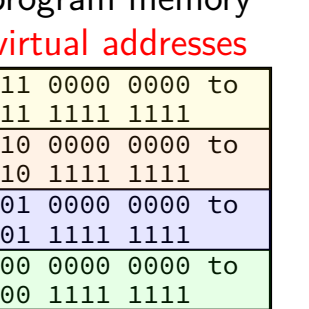

**toy physical memory**

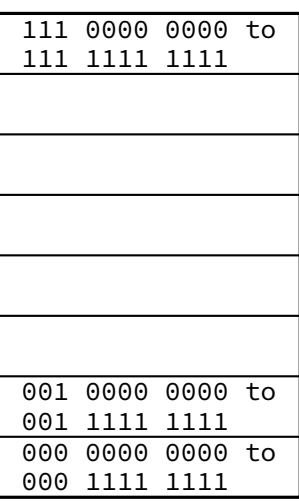

#### real memory physical addresses

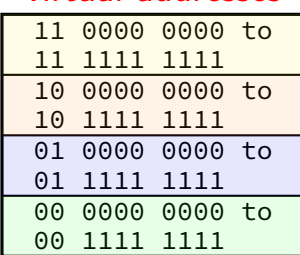

program memory virtual addresses

### real memory physical addresses 000 0000 0000 to 000 1111 1111 001 0000 0000 to 001 1111 1111 0000 0000 to 111 1111 1111 physical page 0 physical page 1 physical page 7

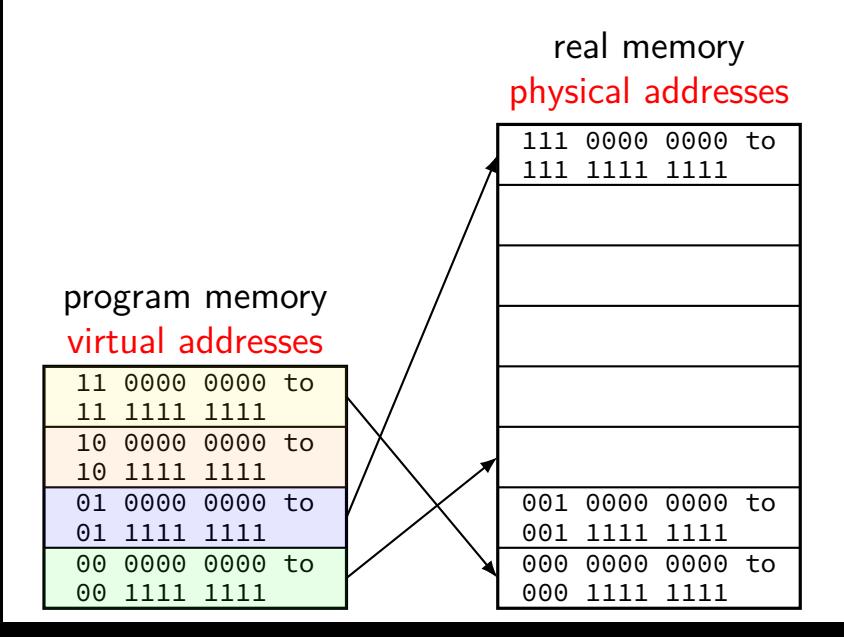

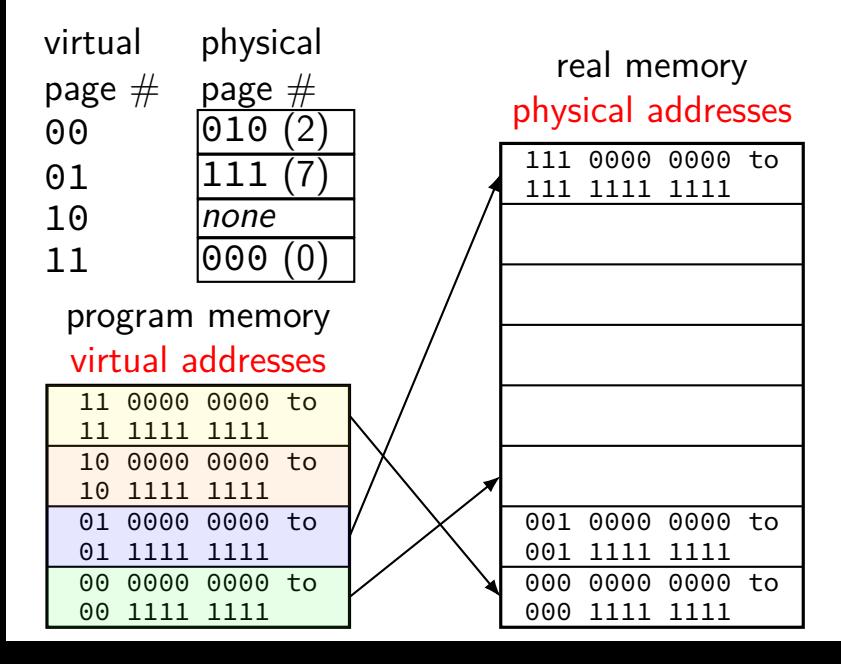

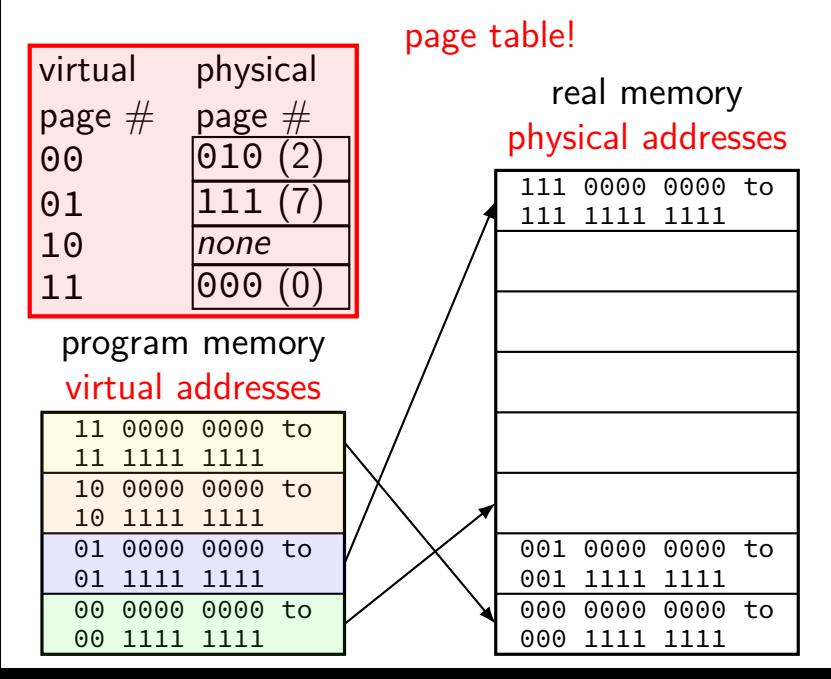

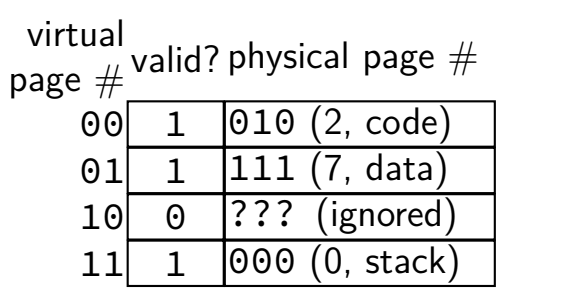

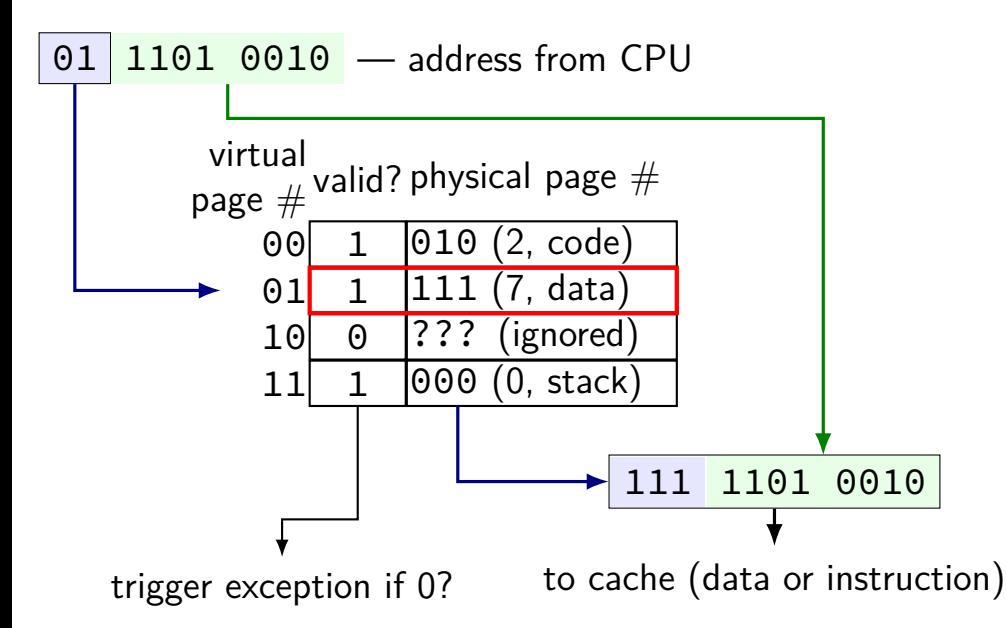

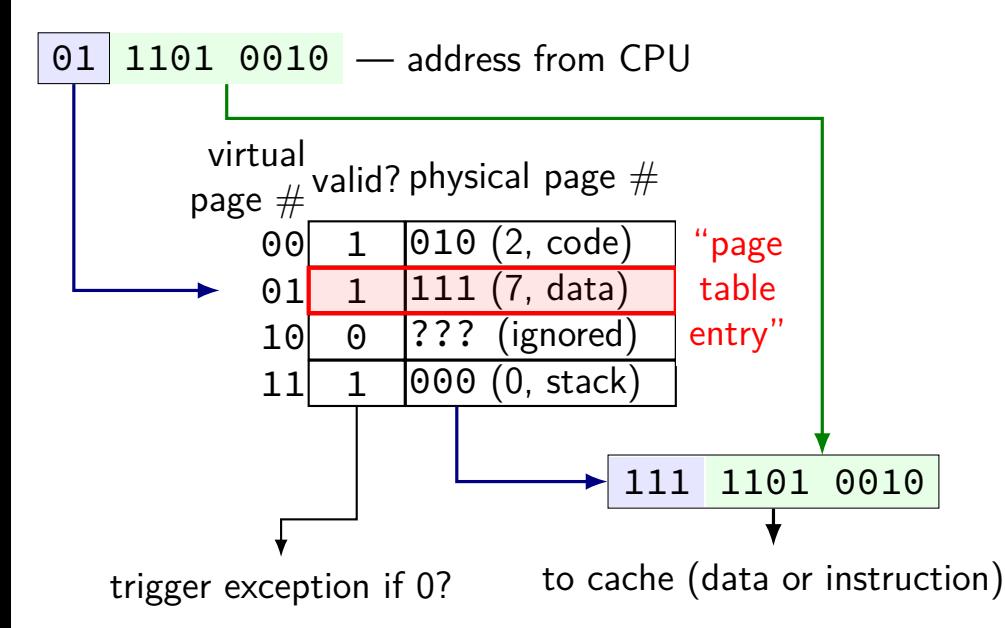

#### **toy page table lookup** "virtual page number"

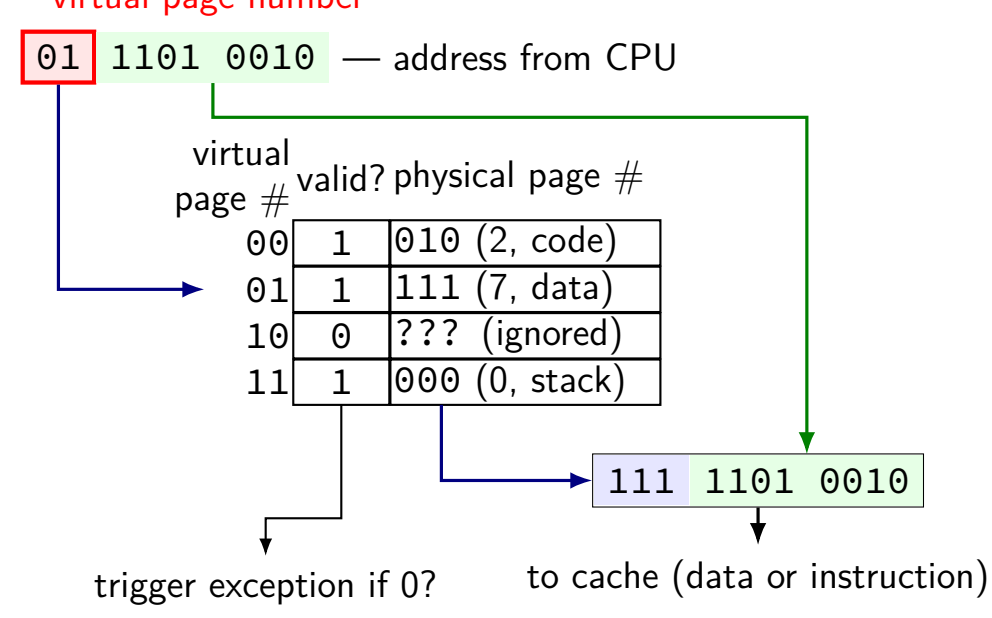

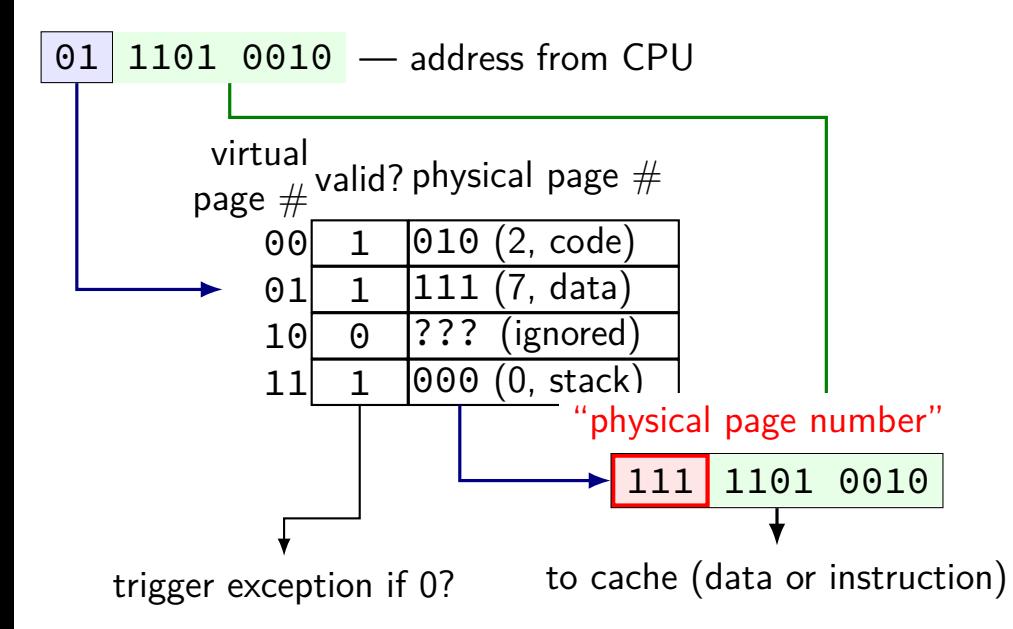

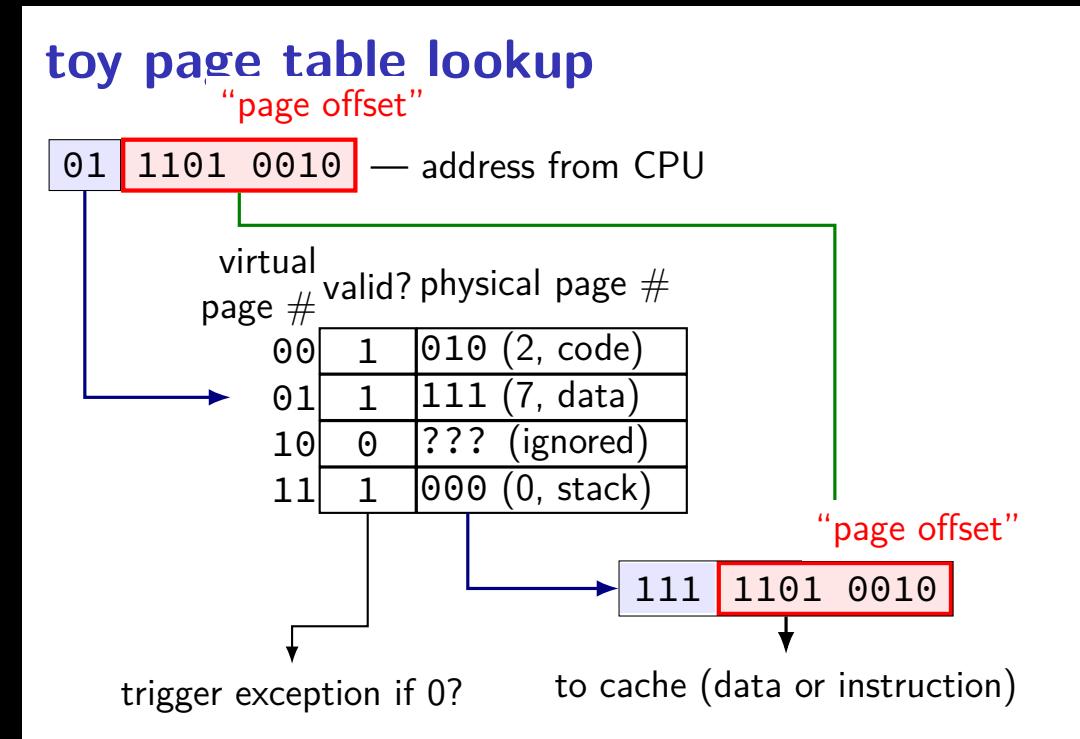

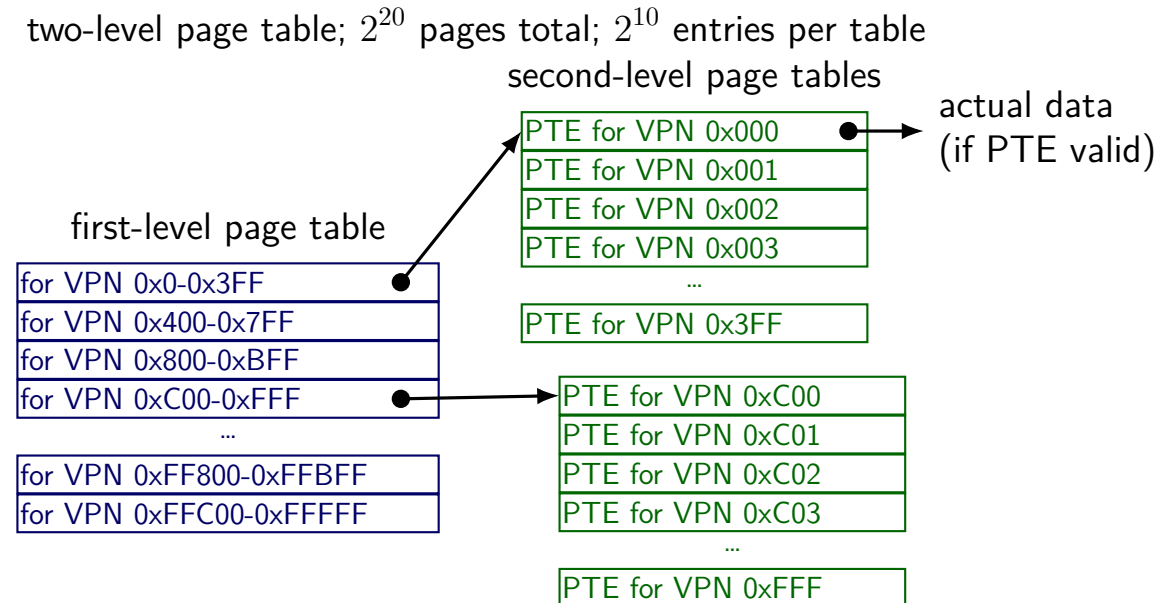

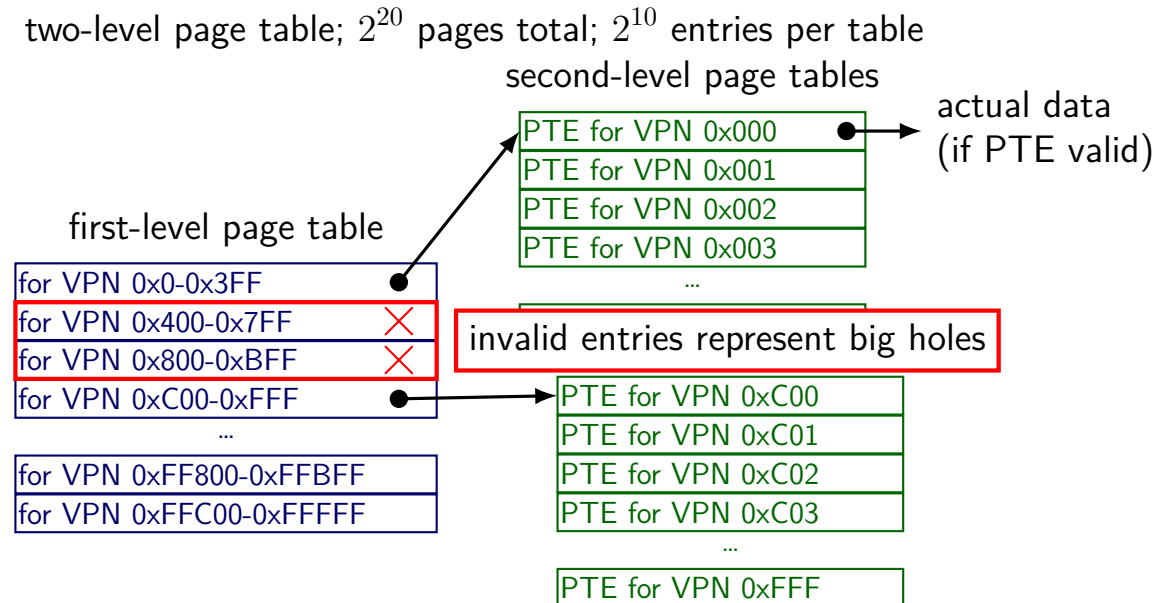

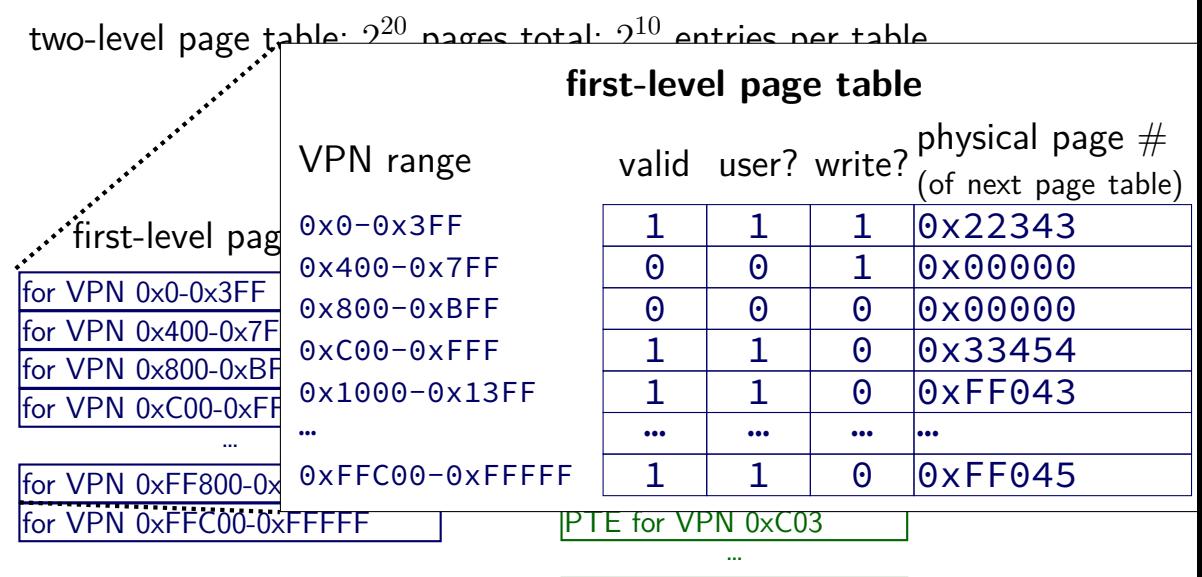

PTE for VPN 0xFFF

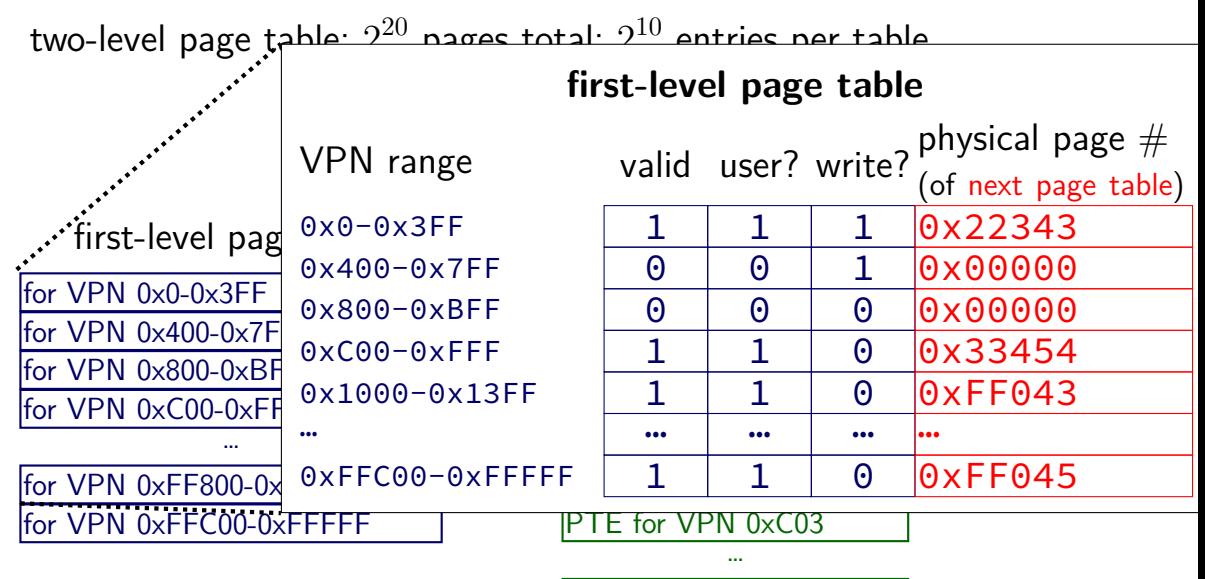

PTE for VPN 0xFFF

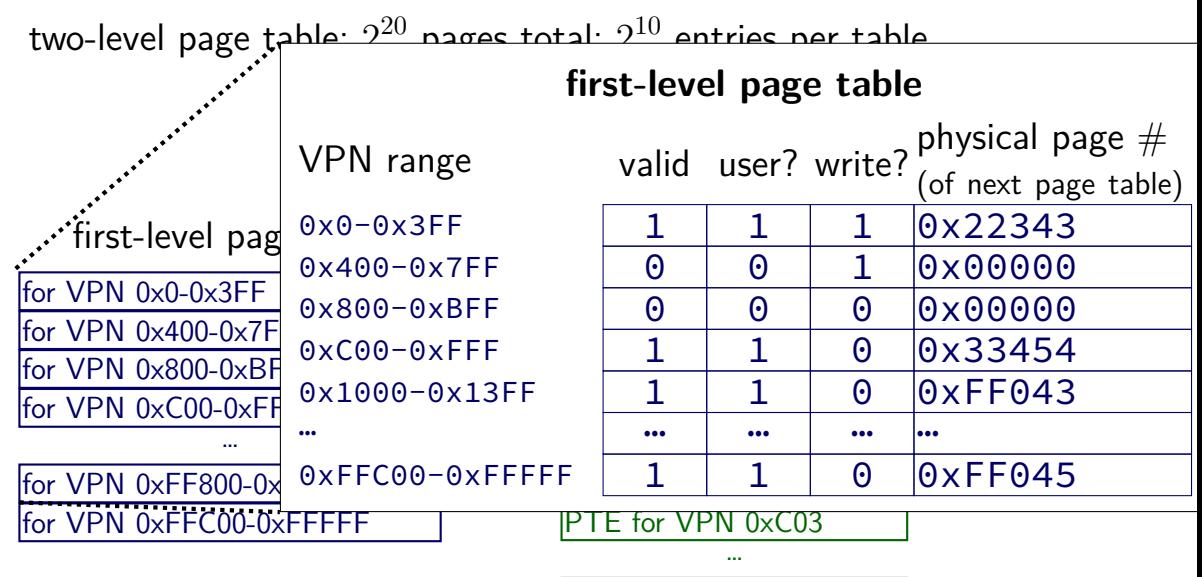

PTE for VPN 0xFFF

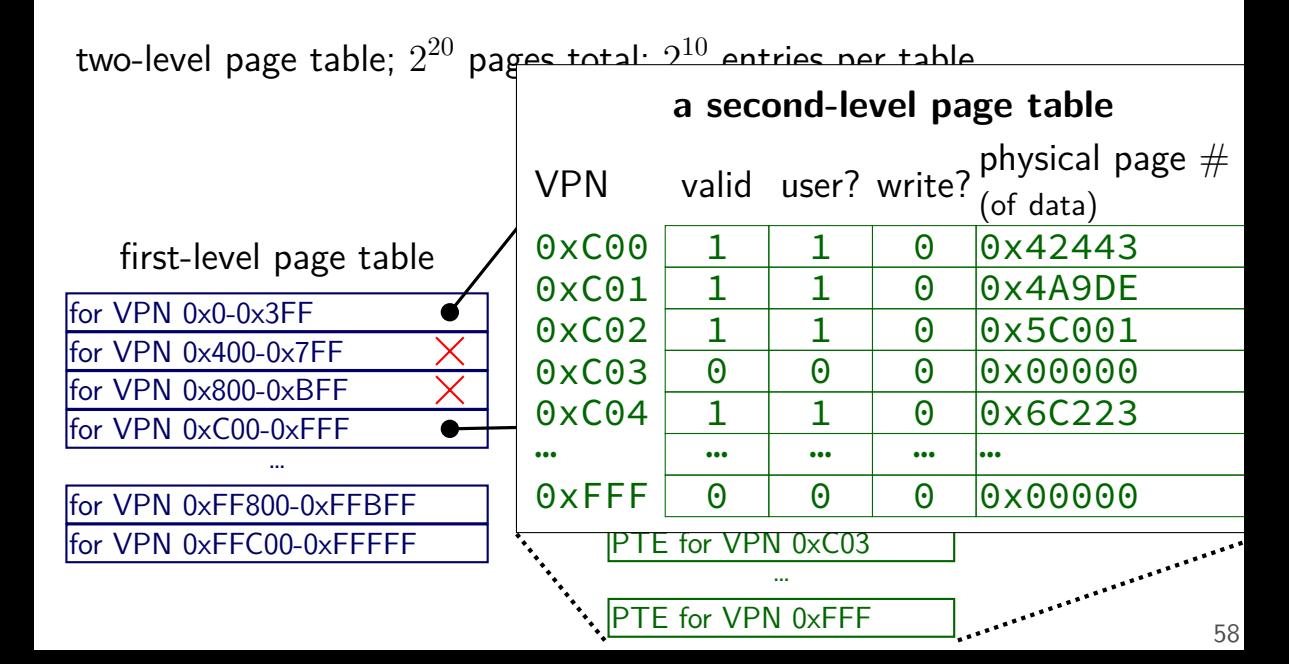

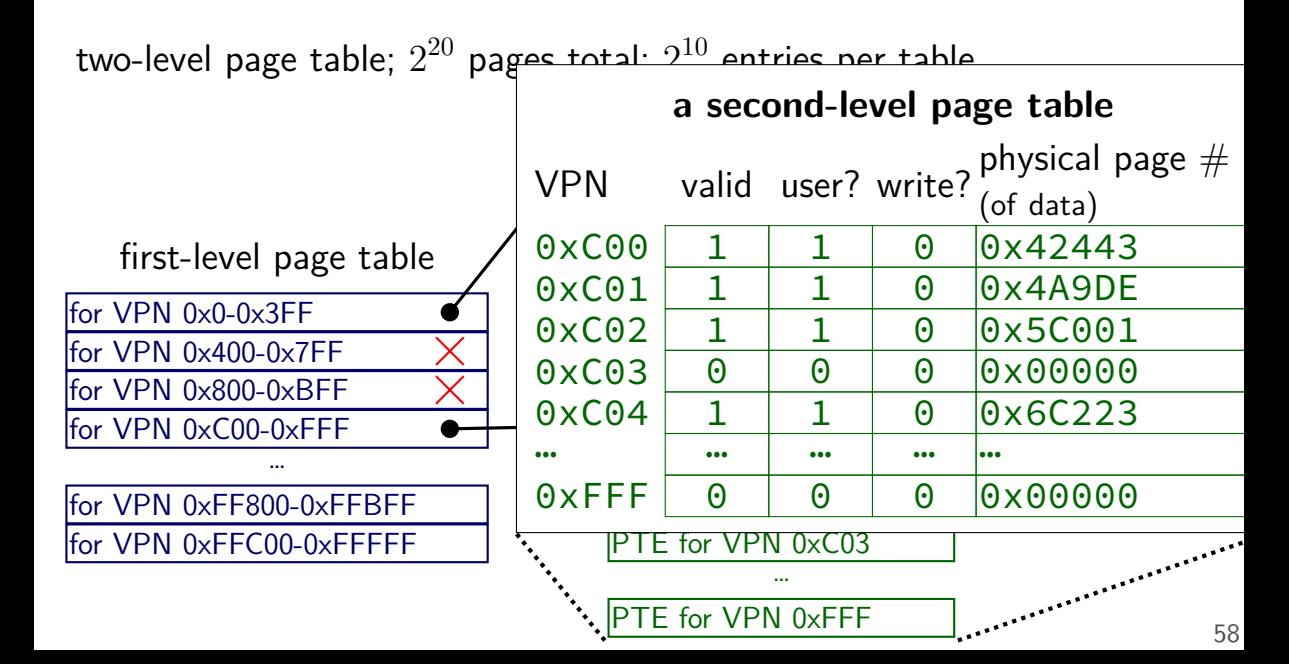

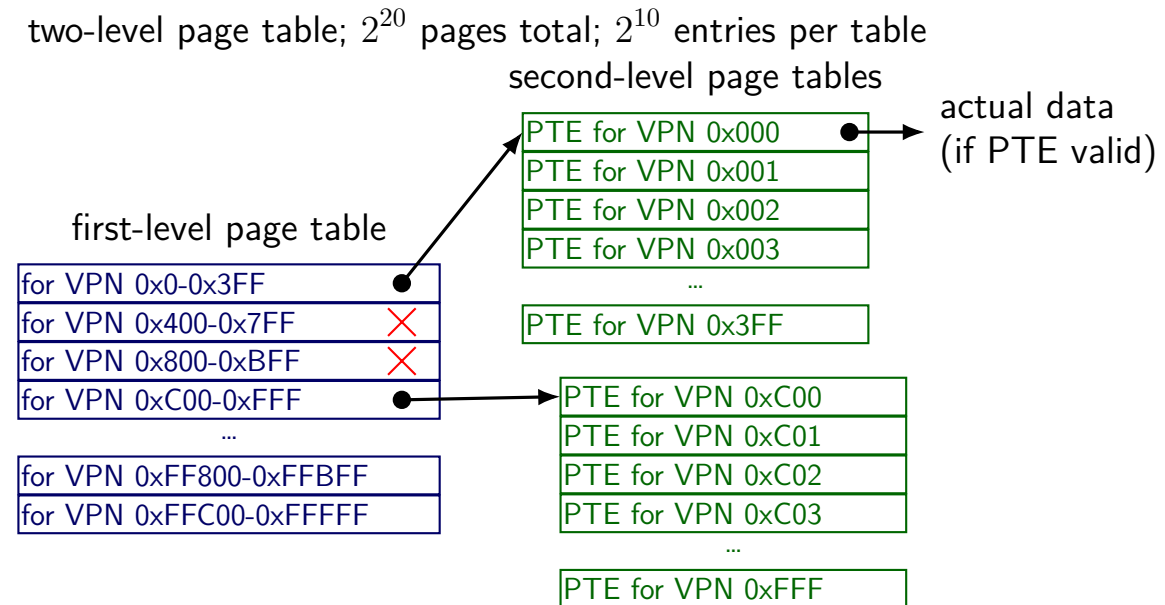